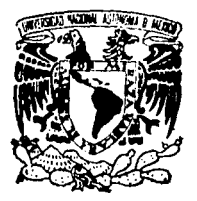

## UNIVERSIDAD NACIONAL AUTONOMA DE MEXICO

**FACULTAD DE ESTUDIOS SUPERIORÉS** "ZARAGOZA"

## FALLA DE ORIGEN

**ESTUDIO DEL ANALISIS ESTADISTICO DE CORRESPONDENCIAS Y SU APLICACION A** LAS CIENCIAS BIOLOGICAS.

 $\mathbf{T}$  $E_{\perp}$ —S.  $\mathcal{S}$ ra ba **PARA OBTENER EL TITULO DE: QUE** O L O G O  $\mathbf{B}$  $\mathbf{T}$ ESENTA. Þ. R. MARTIN DANIEL GUTIERREZ LEYVA

DIRECTOR DE TESIS: M. EN C. ARMANDO CERVANTES SANDOVAL

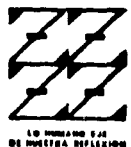

MEXICO, D. F.

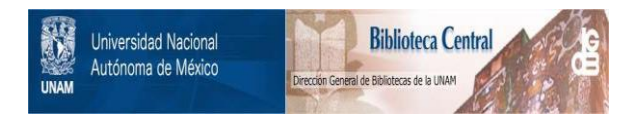

## **UNAM – Dirección General de Bibliotecas Tesis Digitales Restricciones de uso**

## **DERECHOS RESERVADOS © PROHIBIDA SU REPRODUCCIÓN TOTAL O PARCIAL**

Todo el material contenido en esta tesis está protegido por la Ley Federal del Derecho de Autor (LFDA) de los Estados Unidos Mexicanos (México).

El uso de imágenes, fragmentos de videos, y demás material que sea objeto de protección de los derechos de autor, será exclusivamente para fines educativos e informativos y deberá citar la fuente donde la obtuvo mencionando el autor o autores. Cualquier uso distinto como el lucro, reproducción, edición o modificación, será perseguido y sancionado por el respectivo titular de los Derechos de Autor.

#### A MIS PADRES

DANIEL GUTTERREZ MEDINA

GLORIA LEYVA DE GUTIERREZ

A MIS HERMANOS

ROGELIO **ERNESTO** JULTETA **GABRIELA** 

A MIS SOBRINOS

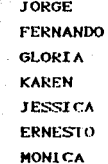

CON EL DESEO DE QUE ELLOS LOGREN MAYORES METAS

AGRADEZCO AL M. EN C. ARMANDO CERVANTES SANDOVAL SU IMPORTANTE DIRECCION Y COLABORACION EN EL DESARROLLO DE ESTA TESTS. ASI COMO SU PACI ENTE DEDICACION PARA CONMIGO.

AGRADEZCO AL BIOL, GERMAN CALVA VAZOUEZ, BIOL, J. SALVADOR HERNANDEZ AVILES, BIOL, DAVID N. ESPINOSA ORGANISTA Y M. EN C. MA. JOSE MARQUEZ DOS SANTO POR LA REVISION DE LA TESIS, POR SUS OBSERVACIONES Y CONSEJOS.

åasistö

-statulaid: F

مع رقيقيا علي الإيمبري.

# INDICE. e STRATIS<br>Se Service A

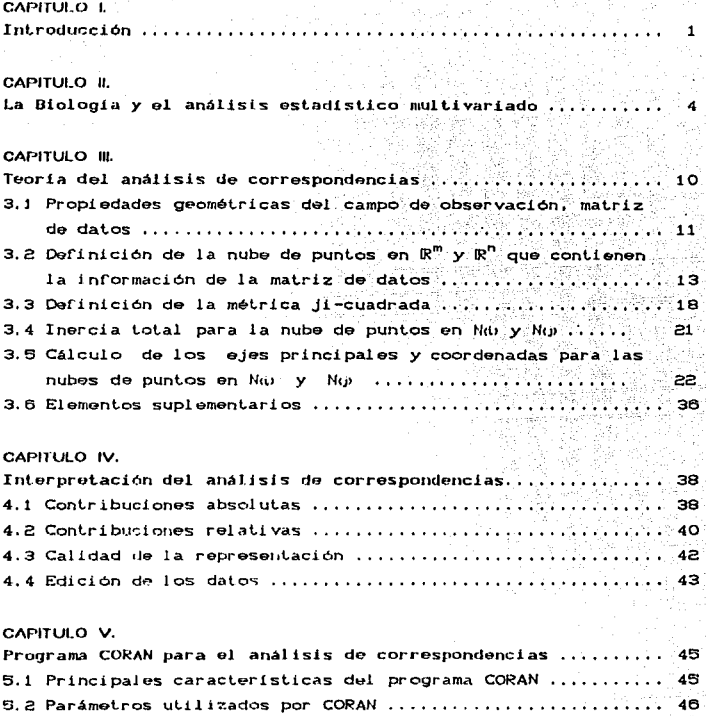

5.3 Instructivo para el manejo del programa CORAN ............

5.4 Resultados obtenidos del análisis de correspondencias ....

÷.

51

#### CAPITULO VI.

l.

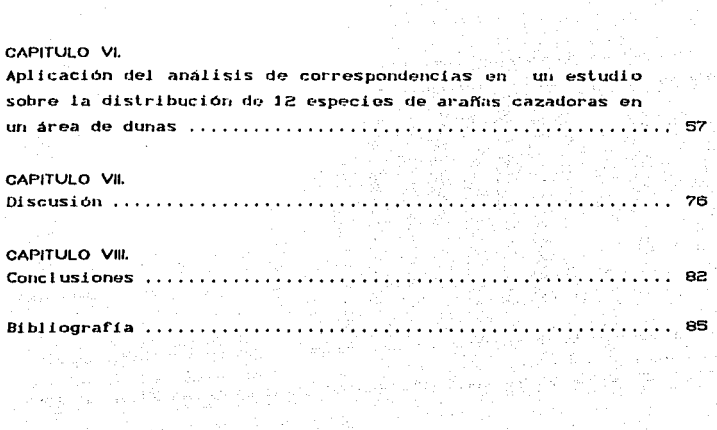

 $\bar{z}$ 

 $\hat{\rho}$  is

 $\bullet$ 

فخارب

 $\sim$ 

#### CAPITULO l.

INTRODUCCION.

En el análisis estadístico multivariado existe un conjunto de técnicas llamadas de ordenación que se encargan de resumir las principales tendencias de variación de un conjunto grande de datos, ordenándolos en uno o varios ejes de forma que sea posible describir su estructura interna. Entre estos métodos se encuentra el análisis de correspondencias.

El análisis de .correspondencias ordena la información que contiene una tabla de contingencia de tamaño n•m, donde las hileras representan muestras y las columnas señalan la medición de varias caracteristicas en esas muestras, en gráficas donde hileras y columnas se representan como puntos. Esta gráfica<sup>s</sup> conserva gran cantidad de información relativa a los datos originales. De esta manera es posible describir la estructura interna de los datos y obtener información util acerca del fenómeno que se está estudiando.

En la invest.igación biológica se realizan estudios donde se manejan un gran nú:mero de variables medidas sobre un extenso grupo de entidades de muestreo. Las observaciones que se obtienen de estos estudios generan un gran volúmen de datos que deben analizarse en forma conjunta para explicar el comportamiento de un fenómeno. La aplicación del análisis da correspondencias resulta ser. entonces. una técnica adecuada para estas situaciones. ya que permite analizar todas las variables de manera simultánea, requisito import.ant.e en Biologia *y* que, además. garantiza la objetividad de los estudios.

Dado el gran potencial de aplicación que presenta el análisis de correspondencias para el estudio y descripción de los. fenómenos biológicos, este trabajo es de gran interés para el

 $\mathbf 1$ 

Biólogo en la aplicación de esta técnica, y en un futuro no muy lejano pueda servír como una base sólida cara expresar los resultados mucho mejor que un informe general: Con este fin se proponen los siguientes objetivos. V. 화문

#### ORIETT VO GENERAL

Revisar y analizar el fundamento teórico de la técnica del análisis de correspondencias describiendo cuales son sus propiedades más importantes, como herramienta de análisis estadistico multivariado, y mostrar su aplicación en ിലെ diferentes áreas de la investigación biológica.

> aliya أحاما أخار الأنا فيقربنهمي

#### OBJETI VOS PARTICIII ARES

너 많은 여러 집회 밖

- Conocer la técnica del análisis de correspondencias para analizar y describir su fundamento teórico.

- Proponer una estrategia para efectuar el análisis y descripción de los fenómenos que se presentan en la investigación biológica, aplicando el análisis de correspondencias a un estudio de caso, con la ayuda del programa CORAN.

- Describir sus propiedades más importantes y su limitación para su aplicación a las diferentes áreas de investigación biológica.

Para cumplir estos objetivos se presentan siete capítulos. además del presente, que muestran los diferentes aspectos que rodean a esta técnica de correspondencias. De manera que su contenido queda estructurado de la siguiente forma.

En el capítulo dos se da una visión general de la importancia del análisis de correspondencia como parte de la estadística descriptiva multidimensional en la investigación biológica.

 $\overline{c}$ 

En el capítulo tres se presenta el análisis teórico de la técnica del análisis de correspondencias. Skolling S

El capítulo cuatro está dedicado a la descripción de las ayudas para la interpretación del analisis de correspondencias.

El capítulo cinco se dedica a la presentación del programa CORAN y a la descripción de los parámetros necesarios para su  $manoio.$ 

El capítulo seis muestra un estudio de caso en el que se analiza la aplicación del análisis de correspondencias.

En el capítulo siete se discute la importancia del análisis de correspondencias en el análisis y descripción de los datos que se obtienen en una investigación biológica.

Por último, en el capítulo ocho se present an  $125$ conclusiones del trabajo.

#### CAPITULO II.

#### LA BIOLOGIA Y EL ANALISIS ESTADISTICO MULTIVARIADO.

En la ciencia los conceptos matemáticos ocupan un sitio relevante, ya que para la descripción y entendimiento de los fenómenos naturales y sociales se recurre cada vez. y con mayor frecuencia, a la matemática y su forma de conceptualizar los fenómenos. El camino no es nuevo, nace con las antiguas civilizaciones: en Grecia, con Platón, durante una exposición entre sus contemporáneos ya se discutia la visión de un universo organizado sobre la base de principios matemáticos.

El desarrollo de las matemáticas ha sido multifacético; abarcando la estadística descriptiva multivariada, rama de la matemática que se ocupa de examinar numerosas variables simultáneamente. La aplicación del análists estadistico multivariado a la Biología ha revolucionado no sólo las estrategias de investigación, sino la propia interpretación de los fenómenos bajo estudio.

En Biologia, la mayor parte de los fenómenos tienen la influencia de muchos factores causales, incontrolables en su variación y muy a menudo vinculados estrechamente. La estadística multivariada permite medir tales fenómenos y averiguar  $1a$ realidad de las diferencias existentes. La información que se obtiene en estos estudios es el resultado de múltiples chservaciones y mediciones realizadas en campo, que se traducen en grandes volúmenes de datos. Probablemente los investigadores estén familiarizados con la presentación de los datos en forma de tablas. conocidas en término más general como matrices de datos, compuestas de hileras y columnas. Por ejemplo, la matriz de datos que comúnmente se presenta en los estudios de ecología de comunidades son tablas que muestran la frecuencia de varias

 $\boldsymbol{4}$ 

especias en cada una de las entidades de muesLroo. De este modo, existen dos formas para representar la matriz de datos: cada hilera indica las diferentes especies y cada columna una unidad de muest.reo, o viceversa las hileras indican las unidades de muestreo y las columnas las diferentes especies.

La interpretación de estas tablas de datos conduce al analisis de un fenómeno de manera más objetiva. En estas matrices de datos, que generalmente son muy extensas, no es fAcil percibir su estructura. Pielou C1984), explica que la estructura interna de una matriz de datos puede ser cualquier modelo sistemático que indique, por ejemplo, ciert.os grupos de especies que se presenten juntos, o que las unidades de muestreo, cuando son ordenadas apropiadamente, pueden exhibir una tendencia continua en su composición de especies.

En la estadística descriptiva multivariada se encuentra un conjunto de técnicas de ordenación que permiten agrupar un gran conjunt.o de datos a lo largo *de* uno o varios ejes y con ello dar origen al establecimiento de la estructura de la matriz de datos. El término ordenación fué int.roducido *y* definido por Goodall en 1954 como un arreeLo *de* u.ntdades en un orden unL <sup>o</sup> *multi:-dtmensional.* Entre es las técnicas de ordenación se encuentra el análisis de correspondencias, que aunque se ha utilizado muy poco en Biología, su principal aportación se presenta en el campo de la ecología de comunidades. principalmente vegeLal.

El análisis de correspondencias es una técnica estadística multivariada que describe las relaciones existentes entre las hileras y columnas de una matriz de datos no negativos. que se conceptualiza, en términos generales, como una matriz con el formato de entidades\*atributos; esta representación es muy útil para resumir resultados de los estudios que se llevan a cabo. en un subespacio dimensional. El producto final es una gráfica de dos dimensiones donde las entidades y columnas de la matriz de

datos se representan como puntos. En esta gráfica es posible identificar las entidades o atributos similares al encontrarse muy cerca entre si, y entidades disimilares cuando se encuentran muy alejados entre ellos. Después de obtener tal arregio espacial, es posible identificar grupos de entidades, o intentar reconocer comportamientos similares de diferentes atributos, e incluso caracterizar subgrupos de entidades a partir de algún atributo en particular.

Existen dos conceptos espaciales muy importantes en los que se explica el concepto y propósito fundamental de la técnica de ordenación. 1)los datos de una matriz entidades\*atributos se pueden conceptualizar como un espacio de entidades donde dichas entidades son los ejes del espacio multidimensional y los atributos son los puntos localizados por las frecuencias de cada entidad; 2) existe un segundo espacio, a partir del cual los atributos son los ejes y las entidades son los puntos localizados a lo largo de estos ejes de acuerdo a la importancia de la entidad en cada atributo.

Ambos espacios poseen información suficiente para describir la matriz de datos: sin embargo, una representación gráfica que cuente con un espacio dimensional mayor a tres ejes, resulta imposible de interpretar. El análisis de correspondencias permite proyectar ambos espacios en un subespacio de dos dimesiones, en el que es posible resumir satisfactoriamente la dispersión de los puntos y permite una representación geométrica sencilla e interpretable.

Para conjuntar ambas nubes de puntos, el análisis de correspondencias parte de dos matrices de inercia, cada una de ellas contiene información de las hileras y columnas de la tabla de datos. Utiliza, además, la mótrica ni-cundrndo; esta métrica permite obtener la representación simultànea de las dos nubes de puntos, ya quo la traza de ambas matrices reflejan la distribución (i-cuadrada que prueba la hipótesis de independencia

 $\epsilon$ 

de las hileras y columnas de la tabla de datos original. La desventaja de un subespacio en dos dimensiones es que cierto grado de fidelidad de la estructura de los datos se sacrifica: sin embargo, se cuenta con una representación de los datos muy accesible y sencilla.

Algunas de las formulas implicadas en el análisis de correspondencias aparecen dentro de los trabajos de Fisher (1940). El tratado de estadística de Kendall y Stuart (1961) evoca el análisis canónico de las tablas de contingencia, que viene a efectuar lo esencial de las operaciones del análisis de correspondencias para calcular en definitiva los parámetros destinados a probar la hipótesis de independencia de las líneas y columnas de la tabla. Pero hace tan solo diez años que Jean-Paul Benzécri pusó en evidencia las propiedades algebraicas del método. además de describir como los datos se apartan de esta hipótesis a través de la asociación existente entre las líneas y columnas de la tabla (Volle, 1985).

El análisis multivariado es una herramienta que se emplea frecuentemente en trabajos de ecología de comunidades.  $S(n)$ embargo, su aplicación no se ve restringida a esta área, es posible que se involucre en el uso y administración del suelo, en los estudios de la contaminación, agrícultura y pesca, siendo sólo algunos ejemplos; por lo que a continuación se describen algunas aplicaciones.

La clasificación de la tierra en categorías apropiadas para diferentes usos requiere de un análisis muy extenso. Va que existen numerosos factores que toman parte en esta tarea. El análisis multivariado es el indicado, a causa de que los **humerosos** parámetros individuales, considerados de manera aislada, carecen de importancia además de que muchos de ellos necesitan ser considerados en forma conjunta. La aplicación del análisis multivariado en la toma de decisiones del manejo de la

 $\overline{z}$ 

tierra os muy amplio, por ejemplo a través del análisis de la vegetación es posible clasificar el habitat de los bosques con el proposito de un manejo mejor, orientado a su aprovechamiento y preservación.

Además de la clasificación y manejo de la tierra, el análisis multivariado se puede aplicar a los estudios concernientes al medio lacustre y marino; por ejemplo, se puede utilizar para clasificar los lagos de acuerdo a su composición de organismos present.es y a los Cact.ores ambienlales; la clasificación del habitat de los peces también puede ser útil para un sistema de explotación.

La ordenación de la vegetación es olra de las posibles aplicaciones del análisis multivariado ya que puede identificar los factores ambientales e históricos más importantes de una región en estudio. Tales resultados proporcionan un cuadro general· para el estudio del impacto de la distribución que puede tener una especie en particular en varios tipos de vegetación. El manejo de la población de esta especie y su localización podria ser necesaria para reducir la destrucción de comunidades herbáceas y del suelo.

La contaminación atmosférica es un problema complejo que involucra numerosas variables, Por ejemplo. el anAlisis multivariado podría ayudar a identificar los principales factores que afectan en la contaminación atmosférica: analizar la concentración de elementos en aerosol para poder identificar los orígenes del aire contaminado.

El habitat lo constituyen la totalidad de factores que ejercen efecto en la presencia de un conjunto de especjes, incluidos los bióticos y abióticos. cada especie se encuentra en un rango distintivo del habitat. Las variables físicas y bióticas con las que las especies se relacionan definen el nicho de esas especies. Los conceptos de habitat y nicho son básicos en la

B

teoría de la ecología de comunidades para comprender la organización de las especies. El análisis multivariado de una matriz de datos muestras\*especies, en el que se compara la relación existente entre las distintas especies registradas en un gran número de muestras o localidades podría ayudar a aclarar las relaciones del habitat, el analisis de una matriz de datos muestras\*variables, en el que es posible comparar la relación existente entre las muestras o localidades caracterizadas por un gran número de variables que pueden ser físicas y bióticas is where revelaria las caracteristicas principales del nicho. sticas<br>Antigas de la propiedade de la propiedade de la propiedade de la propiedade de la propiedade de la propiedade<br>Antigas de la propiedade de la propiedade de la propiedade de la propiedade de la propiedade de la propie ng ang pagkalan ng

9

andar Albert 1940<br>Albert 1940

 $\mathcal{A}_{\text{out}}=\mathcal{Q}_{\text{out}}$  , as well to  $\alpha=0$ 

### CAPITULO III.

TEORIA DEL ANALISIS DE CORRESPONDENCIAS.

El análisis de correspondencias se utiliza para estudiar tablas de contingencia de tamaño n\*m. donde se comparan hileras con columnas. En el análisis de una tabla de contingencia se prueba la hipótesis nula de independencia entre sus hileras *y* columnas. Esto se retoma en el análisis de correspondencias al cuantificar esa indopendoncia con ayuda de la métrica Ji.-cuadrada, *y* con ello dar origen a un criterio de asociación entre hileras *y* columnas similares. Ambas nubes de puntos: hileras y columnas, se encuentran en un espacio multidimensional  $R^m$  y  $R^n$  respectivamente. Desde el punto de vista geométrico, las proyecciones ortogonales de mult.idimensional. se consideran sus coordenadas. A parlir de un punto en el espacio esto, es posible extraer dos de sus ejes principales y construir un subespacio de dos dimensiones. Dado que ambas nubos de puntos expresari el mismo porcentaje de variación explicada, este hecho se ref'leja en los ejes prineipalas. Asi, es posiblo seleccionar los ejes principales que expresen *la* mayor variación explicada <sup>y</sup> construir un solo gráfico. donde las dos nubes de puntos seran rebresentadas. Esta gráfica es útil para obtener información de la tabla de datos, tal como la identificación de un grupo de muestras, o intentar reconocer comportamiento similar de diferentes elementos. También se puede caracterizar subgrupos de muestras a partir de una variable en particular. Al reconocer variabilidad entre los datos es posible identificar la razón de esta variabilidad. y mostrar la existencia de una o varias causas responsables de tal estructura de los dalos.

Antes de exponer la teoría dol análisis de correspondencias se consideran algunas propiedades geométricas de la matriz de datos en la sección 3.1; posteriormente se describe la técnica.

considerando cuatro puntos muy importantes: en la sección 3.2 se define la nube de puntos en  $R^m$  *y*  $R^n$  de la matriz de datos. en la sección 3,3 se define la métrica *ji-cuadrada*, la inercia total para la nube de puntos en Nob y Nob se expresa en la sección 3.4, el cálculo de los ejes príncipales y coordenadas para la nube de puntos en N(i) y N(j) se presenta en la sección 3,5. Para rinalizar el capitulo. la sección 3. 6 presenta los elementos suplementarios, que son útiles para enriquecer la interpretación de resul lados.

3.1 Propiedades geométricas del campo de observación, matriz de datos.

La inf'ormación que contiene cada una de las hileras de la matriz de datos se puede expresar vectorialmente. Un vector es la unidad algebraica y geométrica básica de un espacio mult.idimensional. y se ref'iere a un conjunto de números reales CPichardo. 1990), Ent.onces, la inf'ormación de cada hilera se expresa por el vector a<sub>r</sub>. la letra minúscula a remarcada muestra que es un vector columna. si el mismo arreglo de elementos que componen este vector se escribe como una hilera, se forma un vector hilera y se denota como a. Este vector puede proyectarse como un punto en un espacio euclideano cuya dimensión. y por supuesto la posición de este punto, está dada por el número de componentes que presente el vector a<sub>i'</sub> Así, en el caso de tres dimensiones, el vector a se representa por tres números a<sub>s</sub>, a<sub>2</sub> y  $a_{12}$ , donde  $a_{11}$  es la coordenada asociada a la proyección ortogonal del vector a sobre el primer eje;  $\frac{1}{2}$  es la coordenada asociada con la proyección de a sobre el segundo eje; y  $a_3$  es la coordenada asociada a la proyección de a sobre el tercer eje. Cuando las hileras de una tabla de datos representan entidades, éstas son caracterizadas por m variables; de tal suerte, las entidades se pueden proyectar en el espacio dimensional dado por el número de variables que estén presentes, CFigura 3.1),

Cuando se tienen tres muestras y se desea analizar las variables. se puede usar la representación geométrica que se muestra en la figura 3.2; la información de cada columna se expresa vectorialmente, b. de manera que las variables se proyectan en el espacio de las muestras.

De las f'iguras 3,1 *y* 3.2 es importante reconocer la rorma de la nube de puntos y observar los grupos que pueden aparecer. lo cual conduce a una mejor interpretación de los dalos contenidos en la tabla de dalos. Esta interpretación es moderadamente f'ácil de realizar en diagramas de 2 ó 3 dimensiones; cuando so está en un espacio multidimensional resulta imposible llevar a cabo dicha tarea. El análisis de correspondencias reduce el número de dimensiones para cada una de esas nubes de puntos. recuperando sus características esenciales de ambas nubes, representándolos en una gráfica de dos dimensiones, donde so proyectan muestras y variables, como consecuencia de la relación de dualidad que existe entre ambos subespacios.

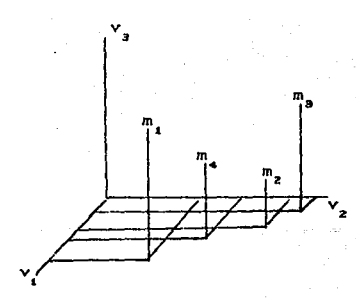

Fig 3.1. Representación de las muestras en el espacio de las variables.

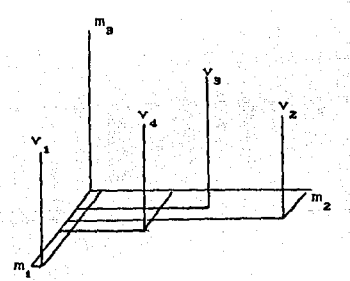

Fig 3.2. Representación de las variables en el espacio de las muestras.

3.2 Definición de la nube de puntos en  $\mathbb{R}^m$  y  $\mathbb{R}^n$  que contienen la información de la matriz de datos.

Las observaciones iniciales en los estudios biológicos se expresan frecuentemente en forma de una matriz de datos denotada por K. la letra mayúscula indica una matriz completa, que contiene dos descriptores i y j que poseen n y m modalidades respectivamente, donde  $k_{1i}$  representa valores no negativos. Las hileras de la matriz, por lo tanto, indican variación en la representación de la *i-ésima* entidad sobre las m variables examinadas, mientras que las columnas indican la composición de la j-ésima variable con respecto a las n entidades observadas.

 $\begin{pmatrix} \mathbf{x}_{11} & \cdots & \mathbf{x}_{1n} \\ \vdots & \vdots & \vdots \\ \mathbf{x}_{21} & \cdots & \mathbf{x}_{2n} \\ \vdots & \vdots & \vdots \\ \mathbf{x}_{2n} & \cdots & \mathbf{x}_{2n} \\ \vdots & \vdots & \vdots \\ \mathbf{x}_{2n} & \cdots & \mathbf{x}_{2n} \end{pmatrix}$ 

La suma o total de los elementos de cada una de las hileras se denota como

$$
c_{11} = \sum_{i=1}^{m} c_{i1}
$$

y la suma de las columnas como

$$
\mathbf{y} = \sum_{i=1}^{n} \mathbf{k}_i
$$

mientras que el total de los elementos de K se denota como

$$
\ldots = \sum_{i=1}^{n} \sum_{j=1}^{m} k_{ij}
$$

La información de la tabla contiene, por lo general, datos que pueden presentar una amplia variación, o estar contenidos dentro de una muy pequeña; asi que, si los componentes de los vectores  $a_+$  en  $R^m$  se construyen con las frecuencias estadisticas de K. es decir los k<sub>u</sub>, sin una provia transformación. ocasiona que la distancia entre los puntos sea muy grande o pequeña, y que la nube de puntos quede muy dispersa. Lo anterior causa que la interpretación de los datos sea poco útil, ya que en la gráfica solo os posible analizar la composición de cada entidad, sin poder comparar las enl.idades en conjunlo. As!. es necesario construir una base ortonormal en la que se puedan proyectar los puntos, sin alterar su estructura; para ello se toma en cuenta la importancia de cada una de las variables que describen a las diversas entidades, esto es, estudiar los perfiles de distribución de las variables dentro de cada entidad.

Similarmente, en el espacio  $R^n$  donde los vectores  $b_i$  están dados por las columnas, el interés es analizar la distribución de las muestras dentro de cada variable.

De modo que so d9f'ine la matriz de frecuencias relalivas eomo:

$$
P = \left[ CP_{ij} > \right] = \frac{\sum_{i=1}^{m} E_i}{\sum_{i=1}^{m} E_i}
$$

que puede expresarse como una tabla.

El caso que se presenta en la labla de la figura 3.3 (linea i, columna j) contiene la frecuencia relativa  $P_{ij}$ . Los márgenes de la labla contienen los totales hílera y los totales columna. la suma total de la tabla es igual a uno.

Así, el total de la t-ésima hilera de P se representa por

$$
P_{i,j} = \sum_{j=1}^{m} P_{i,j} \qquad \qquad i = 1,2,\ldots,n
$$

El caso del j-ésimo total columna de P se representa por

The Communication

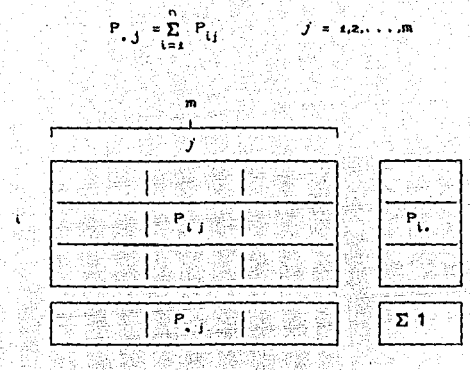

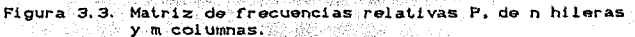

Los totales hilera de Piconforman el vector r, mientras que los totales columna constituven los elementos del vector c. De estos dos vectores se definen dos matrices diagonales: Dr y De.

> $r^2 = CP_1$   $P_2$  $P_{1,2}$  $x = C1, 2, ...$  $.5<sub>o</sub>$  $\mathcal{L}$  of  $\mathcal{L}$  CP  $\mathcal{L}$  $P_{1,2}$  $1 = 01, 2, ...$ , m)

El vector a representa un punto en el espacio dimensional  $\mathbb{R}^m$ , el cual se le llama perfil hilera, Asi, los perfiles hilera constituyen una nube de n puntos, que se denota como Nu. en el espacio dimensional dado por las m columnas de la matriz de datos. El perfil hilera a, se expresa de la siguiente forma

$$
\mathbf{a} = \begin{bmatrix} \mathbf{p} & \mathbf{p} & \mathbf{p} \\ \mathbf{p} & \mathbf{p} & \mathbf{p} \\ \mathbf{p} & \mathbf{p} & \mathbf{p} \end{bmatrix} \quad \mathbf{y} = 4.2 \dots
$$

Significa que la t-esima hilera de P se pondera por el reciproco de su total P., indicando con esto el peso de cada una de las variables j dentro de la muestra (.

Los perfiles hilera a pueden obtenerse a partir de la matriz A, dada por

$$
A = DF1P
$$

donde  $D_r^{-1}$  es el inverso de la matriz diagonal de los totales hilera de la matriz de frecuencias relativas, de manera que sus elementos diagonales son las ponderaciones que se dan a cada una de las hileras de la matriz P. Asi, las hileras de la matriz A definen los perfiles hilera a.

Cada entidad, representada por el vector a, el perfil hilera. parte del origen y para cualquiera de ellos la suma de sus coordenadas es igual a uno, lo cual implica una dependencia lineal entre sus coordenadas. Existe, entonces, una base estandar donde se representan los vectores a, Este conjunto de puntos se encuentra en un subespacio de m-i dimensiones. y se le dá el nombre de distribución simplex, figura 4, de modo que

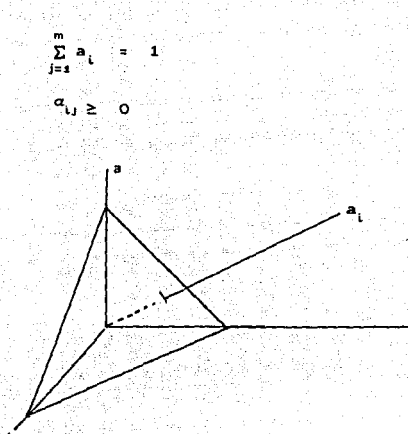

Figura 3.4. Proyección de los perfiles hilera en el "simplex" representado en tres ejes.

Los totales columna de la matriz de frecuencias relativas constituyen los m elementos del centro de gravedad o promedio ponderado en Na), que se obtiene matricialmente, en función de la matriz A, como se indica a continuación

$$
g = r^t D_r^{t} P = r^t A
$$

el j-ésimo elemento del vector y está dado por  $\mathbf{g}$ . cual el coincide con los totales columna de la matriz P.

Los totales hilera P, definen un conjunto de ponderaciones tales que  $\Sigma_1 P_{12} = 1$ . A estas ponderaciones se les da el nombre de masas hilera. A cada uno de los n puntos representados por a se les asocia una masa m., que indica la importancia relativa de cada muestra i dentro de la población.

De igual forma se define la nube de perfiles columna en R<sup>n</sup>, que se expresa por No. cuya expresión es:

$$
B = D^{-1}P^{\prime}
$$

donde los elementos de la matriz diagonal De ponderan a cada una de las hileras de la matriz transpuesta de P. Los perfiles columna se obtienen de las hileras de B. Los totales columna P funcionan como masas m<sub>1</sub>, y se les asocia a cada uno de los perfiles b.

El centro de gravedad h de No se establece en la siguiente expresión:

$$
h = c^t D_0^{-1} P^t = r^t B
$$

donde el t-esimo elemento de h está representado por h,, que corresponde a los totales hilera de la matriz P.

33 Definición de la métrica ji-cuadrada.

Para calcular la distancia entre dos perfiles hilera, los valores extremos de los elementos de a ó a, afectan el cálculo de la distancia. Esta es una limitación muy importante de la distancia euclideana. Es decir, cuando el j-ésimo elemento de uno o más de los perfiles hilera a es grande, la distancia se verá influida por ese elemento, restando importancia a los demás elementos.

La distancia más adecuada para el análisis de correspondencias es la distancia ji-cuadrada, que permite ponderar las diferencias entre los elementos correspondientes en a. y a por el reciproco del total de la 1-ésima columna de P. Significa que reduce las diferencias entre los elementos a  $y$  a, correspondientes a las columnas más numerosas, e incrementa las  $di$ forencias más pequeñas correspondientes a columnas menos numerosas, lográndose mantener con ello las distancias reales que existen entre ambos puntos, y que en la representación gráfica final permitan representar los puntos sin alterar su estructura.

Asi que la distancia ji-cuadrada se expresa por

Esta distancia se llama así por su semejanza con estadistico  $x^2$  que se utiliza para contrastar la hipótesis nula de independencia entre hileras y columnas de una tabla de cont.i ngenci a.

 $m_{\odot}$   $\sim$  1

 $\mathbf{J}=\mathbf{I}$  .  $\mathbf{S}_1$  is a set  $\mathbf{I}$  . If  $\mathbf{S}_2$  is a set  $\mathbf{I}$  $=$  Ca<sub>(</sub> $-$ a,  $\cdot$ <sup>1</sup>  $D^+$  Ca<sub>(</sub> $-$ a<sub>i</sub>,)

La razón principal para elegir la dlsLancia Ji-cuadrada. que permite verificar la propiedad de la equivalencia distribucional, se expresa en Lebart et al. C1984) de la siguiente manera:

u Si dos variables tienen idénticos perfiles y se suman. entonces la distancia entre las entidades permanece inalterable.

z> Si se suman dos entidades con idénticos porf'iles de dislribuci6n, entonces la distancia entre las variables permanece sin cambio.

Estas prop1edades son tmporlanles, porque garantizan la invariabilidad de los resultados, independientemente de como las variables fueron originalmente codificadas, ya que las distancias y la inercia no *se* mod1rican.

Es posible considerar dos puntos que están sobrepuestos en el espacio como un punto simple, correspondiente al total de las dos categorías sumadas.

De este modo, la representación de las entidades sólo cambiará muy escasamente si las variables con perfiles similares se suman. En general, no existe perdida de información cuando ciertas categorias se suman. Contrariamente, no existe beneficio alouno al subdividir categorias homogéneas.

Esto se demuestra en el caso de sumar dos entidades :'' y t''' en una entidad t' cuya frecuencia relativa P' satisface la relación

a shi kato mbi

$$
\mathsf{P}^*_1 := \mathsf{P}^*_1 \cdot \cdots \mathsf{P}^*_1 \cdot
$$

사내가 가는 옷!

1952년 9월

الروسية مركزين <sub>ماري</sub>

i ya politika<br>Tana zate

가 마시간

 $T_{\alpha}$ 

그는 고등을 보내는 그들이 있다. Expresando la distancia d' $(j_-, j_')$  entre dos variables  $j_-, j_-, j_+$ unicamente dos términos, llamado  $T_j$  y  $T_j$ , hacen uso de  $i'$  y  $i'$  '

- 24일 : 420 - 249 월까지 220 A20 OS

$$
T_{i} + T_{i} = \begin{bmatrix} P_{i} & \cdots & P_{i} & \cdots & P_{i} \\ \vdots & \vdots & \ddots & \vdots & \vdots \\ P_{i} & \cdots & P_{i} & \cdots & P_{i} \\ \vdots & \vdots & \ddots & \vdots & \vdots \\ P_{i} & \cdots & P_{i} & \cdots & P_{i} \end{bmatrix}^{2} + \begin{bmatrix} P_{i} & \cdots & P_{i} & \cdots & P_{i} \\ \vdots & \ddots & \vdots & \vdots & \vdots \\ P_{i} & \cdots & P_{i} & \cdots & P_{i} \end{bmatrix}^{2}
$$

Después de sumarios se reemplazan por T<sub>n</sub>, tal como sigue

$$
P(t) = \frac{P(t)}{P(t)}
$$

y se demuestra que

$$
\mathbf{r}_0 = \mathbf{T}_1 + \mathbf{T}_2
$$

I se escribe como

$$
T_0 = P_1 \cdot \begin{bmatrix} P_1 \cdot \cdot \cdot & P_2 \cdot \cdot \cdot \\ P_3 \cdot \cdot \cdot & P_4 \cdot \cdot \cdot \\ P_5 \cdot \cdot \cdot & P_5 \cdot \cdot \cdot \cdot \end{bmatrix}
$$

T. y T. se escriben similarmente;  $1a<sub>5</sub>$ tres cantidades son iquales, de manera que los perfiles de  $t^*$ ,  $t^*$ ,  $t^*$  son identicos.

Pichardo (1990) maneja la variabilidad o dispersión de un conjunto de vectores con respecto a su centro de gravedad como un promedio de distancias ji-cuadrada ponderada por las masos asignadas a dichos puntos

$$
\sum_{i=1}^{n} P_{i}^{*} (a_{i} - g)^{i} D_{c}^{-1} (a_{i} - g)
$$

En Ruiz (1989) se demuestra que el estadístico  $\chi^2$  es proporcional al promedio anterior, con constante de proporcionalidad X..

$$
x^2 = X_1
$$
,  $\sum_{i=1}^{n} P_i$ ,  $Ca_i = g^2$ ,  $D_0^{-1}$ ,  $Ca_i = g^2$ 

34 Inercia total para la nube de puntos en Mo y Nop.

La inercia total se define en Ruiz (1989) como la variación total explicada por las nubes de puntos No y No expresadas por Ind y Ind respectivamente.

La inercia total Inu de Nu se cuantifica por el promedio ponderado de las distancias ji-cuadrada de los perfiles hilera a con su centro de gravedad g.

$$
Im \omega = \sum_{k=1}^{n} P_{k}^{k} \cdot Ca_{k}^{k} = y3^{k} \cdot D^{-1} \cdot Ca_{k}^{k} = 92
$$

De manera análoga. Indi de Mui está dada por el promedio ponderado de las distancias ji-cuadrada de los perfiles columna b, con su centro de gravedad h

$$
I \circ \phi = \sum_{j=1}^m P_{i,j}(b_j - b^T) \phi_i^{-1}(b_j - b)
$$

Al comparar  $\chi^2$  definida anteriormente, con la expresión de la inercia total se tiene que la inercia total de los perfiles hilera en Nu se representa por

$$
Im\omega = \chi^2 / X.
$$

그는 사는 없이 가면 주인 화장이

En tanto que la inercia total de los perfiles columna en No se expresa como

$$
\operatorname{Im} p = \chi^2 / X \, .
$$

Donde se observa que

- World (1988) 222-232

그는 그녀는 가장 나무들?

$$
In(i) = \chi^2 / X \, ; \quad \text{and} \quad In(j)
$$

lo que significa iqualdad en la variación total explicada tanto para la nube de puntos en Niu como para Niu.

3.5 Cálculo de los ejes principales y coordenadas para las nubes de puntos en Niu y Nipi

- Tim (일 사라, 12) 2 2 2 2 2 2 2 2

Hasta el momento se tienen nubes de puntos en No y No, en las que se conoce su variación total explicada a través de la inercia total. Estas dos nubes de puntos se encuentran en espacios dimensionales (m-1) y (n-1), de los cuales se desea obtener un subespacio de dos dimensiones, donde puedan representarse de manera accesible para facilitar  $\overline{\mathbf{x}}$ interpretación.

22.

Es posible establecer el conjunto de resultados del análisis de correspondencias a partir de las nubes de puntos construidas anteriormente, con la métrica ji-cuadrada asociada a cada nube. Sin embargo, cuando Volle (1985) determina los ejes principales de una nube de puntos en un espacio euclideano R<sup>K</sup> hace uso de la  $mA + ca$  euclideana canonica, estos ejes principales son ortogonales al origen del espacio  $\mathbb{R}^k$ , construidos a partir de la matriz de inercia S. Los resultados que de este análisis se obtienen pueden ser usados por el análsis de correspondencias, siempre que la distancia ji-cuadrada y las coordenadas de las dos nubes de puntos sean modificadas.

Se debe tener presente que al modificar las coordenadas, la distancia d<sup>2</sup>Ca<sub>1</sub>, a<sub>1</sub>, y d<sup>2</sup>Cb<sub>1</sub>, b<sub>1</sub>, y la inercia total no se alteran.

Las nuevas coordenadas para los n puntos de Niu, acompañados cada uno de una masa m y situados dentro del espacio R", están dados por el vector a.

$$
a_i = \frac{P_{i,j}}{P_{i,j}} \frac{1}{\sqrt{P_{i,j}}}
$$

El centro de gravedad de Nin es g, de manera que g es el i-ésimo elemento de ese vector.

$$
9. \frac{1}{12} \sum_{i=1}^{n} P_{i,i} \frac{P_{i,j}}{P_{i,j}}
$$
\n
$$
9. \frac{1}{12} \sum_{i=1}^{n} P_{i,i} \frac{P_{i,j}}{P_{i,j}}
$$
\n
$$
9. \frac{1}{12} \sum_{i=1}^{n} P_{i,i} \frac{P_{i,j}}{P_{i,j}}
$$

 $2<sup>1</sup>$ 

Si se considera un ejemplo en el que las entidades se caracterizan por tres variables. La nube de puntos Ma, en R<sup>m</sup> se reduce en su dimensionalidad y su nuevo espacio es de m-1 dimensiones. De tal suerte que la nube de puntos a, que representa las entidades, queda contenida en un subespacio de dos dimensiones, Figura 3.5.

De esta nube de puntos se obtiene información útil para analizar las entidades, tomando en cuenta la distribución de las variables en cada una de las entidades. Para este ejemplo no es difícil lograrlo, ya que se encuentra en un espacio de dos dimensiones: pero cuando se trabaja con tablas de datos más grandes. este análisis de datos no es tan fácil.

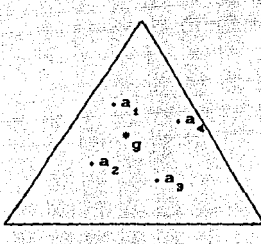

Figura 3.5. Proyección de los perfiles hilora a  $, y$ su centro de gravedad g , en el simplex.

La métrica que emplea análisis de correspondencias es la li-cuadrada que se expresa a continuación 1. : 주로 사람 네

$$
d^{2}(a_{i}, a_{i}) = \sum_{j=1}^{m} \frac{1}{p_{i,j}} \begin{bmatrix} P_{i,j} & P_{i,j} \\ P_{i,j} & P_{i,j} \end{bmatrix}^{2}
$$

The above the first special

Al modificar la distancia ji-cuadrada, la nueva distancia es la siquiente: 

$$
d^{z}c_{a_{1}}\cdot a_{t^{2}} = \sum_{i=1}^{m} \left[ \frac{P_{i,i}}{P_{i,i} \sqrt{P_{i,i}}}\right]^{z} \cdot \frac{P_{i,i}}{P_{i,i} \sqrt{P_{i,i}}}
$$

Siendo esta la distancia euclideana canonica, ya que el cuadrado de la distancia entre dos puntos es igual a la suma de los cuadrados de las diferencias de sus coordenadas. Los resultados que se obtienen de la distancia ji-cuadrada y euclideana son ales.<br>La inercia total de Mú'es (본)의 <sub>발생 소</sub>수 iguales.

patentisti

알남품

$$
P_{1} = \frac{P_{1}}{P_{2}}
$$
  

$$
P_{2} = \frac{P_{1}}{P_{2}}
$$
  

$$
P_{3} = \frac{P_{1}}{P_{3}}
$$
  

$$
P_{4} = \frac{P_{1}}{P_{2}}
$$
  

$$
P_{5} = \frac{P_{2}}{P_{3}}
$$
  

$$
P_{6} = \frac{P_{1}}{P_{1}}
$$
  

$$
P_{1} = \frac{P_{2}}{P_{1}}
$$
  

$$
P_{1} = \frac{P_{2}}{P_{1}}
$$
  

$$
P_{1} = \frac{P_{2}}{P_{1}}
$$
  

$$
P_{2} = \frac{P_{2}}{P_{1}}
$$
  

$$
P_{3} = \frac{P_{3}}{P_{1}}
$$
  

$$
P_{4} = \frac{P_{4}}{P_{1}}
$$
  

$$
P_{5} = \frac{P_{5}}{P_{1}}
$$
  

$$
P_{6} = \frac{P_{6}}{P_{1}}
$$
  

$$
P_{7} = \frac{P_{6}}{P_{1}}
$$
  

$$
P_{8} = \frac{P_{1}}{P_{1}}
$$
  

$$
P_{9} = \frac{P_{1}}{P_{1}}
$$
  

$$
P_{1} = \frac{P_{1}}{P_{1}}
$$
  

$$
P_{1} = \frac{P_{1}}{P_{1}}
$$
  

$$
P_{1} = \frac{P_{1}}{P_{1}}
$$
  

$$
P_{1} = \frac{P_{1}}{P_{1}}
$$
  

$$
P_{1} = \frac{P_{1}}{P_{1}}
$$
  

$$
P_{1} = \frac{P_{1}}{P_{1}}
$$
  

$$
P_{1} = \frac{P_{1}}{P_{1}}
$$
  

$$
P_{1} = \frac{P_{1}}{P_{1}}
$$
  

$$
P_{1} = \frac{P_{1}}{P_{1}}
$$
  

$$
P_{1} = \frac{P_{1}}{P_{1}}
$$
  

$$
P_{1} = \frac{P_{1}}{P_{1}}
$$
  

$$
P_{1} = \frac{P_{1}}{P_{1}}
$$
  

$$
P_{1} =
$$

$$
\text{Im}\omega = \sum_{i=x} \sum_{j=x} \underbrace{p_{i,j} \cdot p_{i,j}}_{p_{i,j} \cdot p_{i,j}}
$$

coordenadas de Para Non las nuevas los m puntos,  $\alpha$ compañados de una masa m y dentro del espacio  $\mathbb{R}^n$ , se expresan de la siguiente manera:

25

**Service** State

 $\varphi_{\alpha\beta}(\varphi)$  is a set of  $\beta$  . In the

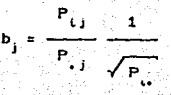

El centro de gravedad de Nu es el vector h de coordenadas

 $h_i = \sqrt{P_i}$ 

Ind es simétrica, por consiguiente  $In (i)$ Intb.  $\mathbf{r}$ inercia de las nubes Nui y Nui se interpretan como una medida aproximada de la información aportada por la matriz de datos.

Así que para obtener el subespacio óptimo, donde es posible analizar los datos de No. se trazan ejes ortogonales que cruzan por el centro de gravedad. Sobre ellos se proyectan los puntos de los perfiles hilera, de modo que en cada uno de estos ejes estarán representados los puntos hilera, figura 3.6. A cada eje se le da el nombre de eje principal, y sobre él se proyectan los perfiles hilera, dando origen así a sus coordenadas, Figura 3.7.

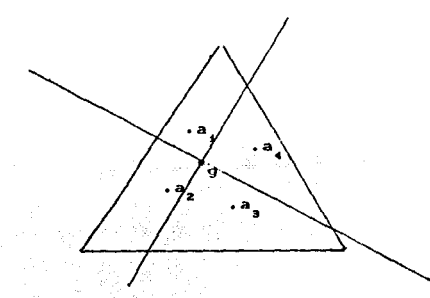

Figura 3.6. Trazo de los ejes ortogonales que cruzan por el centro de gravedad g en el simplex.

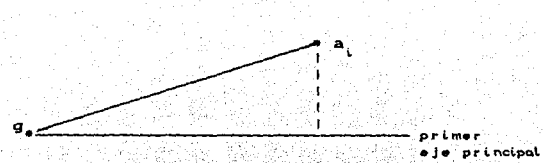

Figura 3.7 Primer eje ortogonal donde se proyecta el perfil hilera a

Para obtener los ejes principales de la nube de puntos Nul es necesario partir de la matriz de inercia V que corresponde al centro de gravedad q. de término general

$$
V_{jj'} = \sum_{i=1}^{n} P_{i,i} \ (a_{ij} - a) \ (a_{ij'} - a_{i'})
$$

$$
V_{H} = \sum_{i=1}^{n} P_{i} \left[ \frac{P_{i,j}}{P_{i} - P_{i}} - \sqrt{q_{i}} \right] \left[ \frac{P_{i,j}}{P_{i} - P_{i}} - \sqrt{q_{i}} \right]
$$
  

$$
V_{H} = \sum_{i=1}^{n} P_{i} \left[ \frac{P_{i,j} - P_{i} P_{i}}{P_{i} - P_{i}} - \sqrt{q_{i}} \right] \left[ \frac{P_{i,j} - P_{i} P_{i}}{P_{i} - P_{i}} \right]
$$

V es una matriz de inercia simétrica, porque V traza de esta matriz es la cantidad de inercia total Indi, que se calcula para conocer la variación total explicada por la nube de puntos en el espacio multidimensional.

Valle (1985) considera el anAlisis ractorial de una nube de puntos en  $\mathbb{R}^m$  con n puntos  $\mathbf{x}_i$ , representados por las coordenadas  $\mathsf{x}_{i,j}$  (i=1,2,...,n) y ij=1,2,...,m) con una masa  $m_i$ ,

euclideana canónica.

La inercia total de Nur con respecto al punto P se expresa de la siguiente manera

$$
Im\ddot{\omega} = \sum_{i=1}^{n} m_{i} |x_{i} - P|^{2}
$$

Esta misma inercia de Nuo se puede expresar por las  $projections$  ortogonales de  $x_i$  sobre el vector u. que es un vector unitario de coordenadas u<sub>i</sub>. que pasa por  $P$ , figura 3.8. Así, la inercia total de Nob se obtiene a partir de la siguiente expresión

$$
[ln(U) = \sum_{k=1}^{n} m_k | Z_k = P |
$$

Al considerar que *P* es el origen del sistema de ejes. la inercia<br>ahora se expresa como ahora se expresa como

$$
\text{Im}(U) = \sum_{i=1}^{n} m_i \left| Z_i \right|^2
$$

$$
\frac{1}{\sqrt{2\pi}}\int_{0}^{\frac{1}{2}}\frac{1}{\sqrt{2\pi}}\,dx
$$

Figura 3.8. Inercia de los puntos Z, acompañados de la<br>masa m., proyecciones ortogonales de x, en el vector u que pasa por P.

$$
|z_i|^2 = cx_i^i w^2
$$

 $x_i^t u = \sum_{j=1}^m x_j^t$ 

como

con

$$
\left|Z_{\xi}\right|^{2}=\sum_{i=1}^{m}\sum_{i=1}^{m^{2}}x_{i}x_{i}+u^{2}u
$$

puede apreciar que xx<sup>1</sup> es la matriz (m.m) de término  $\mathbf{S}$ e  $X_{i}X_{i}$ . De manera que  $(x_i^*u)^2$  puede ser representada como general

$$
I \cap U = \sum_{i=1}^n m_i U^i X_i X_i^i U
$$

$$
\text{Im}U_2 = U^t \left[ \sum_{k=1}^n m_k X_k X_k^t \right] U
$$

De esta expresión se observa que se está calculando la nueva distancia euclideana canónica, de  $Z_i$  a el origen del sistema de ejes. Las coordenadas del vector unitario u tienen un papel importante ya que son éstos los que dan la posición de Z,, y por lo tanto, expresan la inercia de No.

El término entre corchetes de InO) es la matriz de inercia S, que se obtiene al premultiplicar la matriz B, de término general b<sub>1</sub> =  $\alpha$ <sub>1</sub>  $\sqrt{n}$  por su transpuesta.

 $\mathbf{1} \circ \mathbf{0} = \mathbf{0}^{\mathbf{t}} \circ \mathbf{B}^{\mathbf{t}} \mathbf{B} \circ \mathbf{U}$  $ImU_1 = U^1$  S U

La expresión de Indu perteneco a una forma cuadrática donde S es una matriz cuadratica CS = S<sup>t</sup>). La matriz simétrica *S y la* forma cuadrática CU<sup>L</sup>S U) se llaman positiva semidefinida Cpsd) va que culsu 2' 0) para lodo U CZaralo *y* Alvaroz, 1905),

Para encontrar la dirección del vector u que presenta la máxima expresión de Indi, llamesele primer eje principal, Lebart (1984) emplea los multiplicadores de Lagrange.

Para encontrar la dirección de U que maximize USU se debe contar con la restricción de  $U^{i}U=1$ . ya que osto es lo que permite que los ejes sean ortogonales y que además den lugar a una base ortonormal para  $\mathbb{R}^m$ ; así, se obtiene la siguiente relación

$$
su_{\alpha} = \lambda_{\alpha} u_{\alpha}
$$

premul ti pl i cando por  $u_{\alpha}$ 

. Nasar 45

$$
u_{\alpha}^{i} S u_{\alpha} = \lambda_{\alpha} = Im u_{\alpha}^{i}
$$

 $\sim$  El primer eje principal es el eigenvector  ${\bf u}_i$  que corresponde a  $\lambda_1$ , Los eigenvalores de *S* se clasifican en orden decreciente. El eigenvalor más grande se denota por  $\lambda_1$  *y* el menor por  $\lambda_m$ ; el ei genvalor común es señalado por el indice  $\alpha$  *Ca* = 1,2,...,m). La inercia explicada para el primer eje príncipal es  $\lambda t$ .

Al considerar la matriz de inercia V de N<sub>iv</sub>, que se construyó para el análisis de correspondencias. con respecto a su centro de gravedad g. de término general

$$
V_{jj'} = \sum_{i=1}^{n} P_{i} C a_{ij} - \sigma_j C a_{ij} - \sigma_j.
$$

y la matriz S, que se construyó para el análisis factorial de una nube de puntos, de término general

$$
S_{jj'} = \sum_{i=1}^{n} P(i - x_{ij} | x_{ij})
$$
Volle (1985) establece los siguientes resultados a Maria de La Propincia Alban

$$
VG = 0
$$
  
\n
$$
SG = G
$$
  
\n
$$
SI = U^T G = 0, \quad VU
$$

Al diagonalizar VG=AG se observa que G es el eigenvector de V. donde el eigenvalor es cero. Este mismo eigenvector G pertenece a la matriz de inercia S, al diagonalizar SG=AG en cuyo caso el eigenvalor es uno. Las matrices V y S tienen los mismos eigenvectores ortogonales a G, y sus correspondientes eigenvalores son los mismos.

 $\approx$  SU  $\approx$ 

월160, 2010 1

4 .22 .41

Al diagonalizar S se obtienen los siguientes resultados:  $-$  El vector G, asociado al eigenvalor 1, que se le llama eigenvector trivial no aporta nada al análisis de No.

- u es el primer eigenvector de V, asociada a At. identi tributi.<br>Katalung
- u se encuentra asociado a Az.
- u es el a-ésimo eigenvector de V asociado a An.

Para obtener los resultados de No en el análisis de correspondencias, se diagonaliza la matriz S. donde las coordenadas se han modificado:

$$
S_{jj'} = \sum_{i=1}^{n} P_{i,i} \quad \left[ \begin{array}{c} P_{i,j} \\ \vdots \\ P_{i,j} \end{array} \begin{array}{c} P_{i,j} \\ \hline \end{array} \right] \quad \left[ \begin{array}{c} P_{i,j} \\ \vdots \\ P_{i,j} \end{array} \begin{array}{c} P_{i,j} \\ \hline \end{array} \right]
$$

Recordando que se puede escribir como

$$
S = B'B
$$

donde B es la matriz de tamaño n\*m, de término general

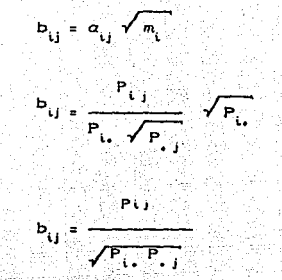

Obtener los eigenvectores y eigenvalores para el análisis de No resulta de una permutación de las cordenadas de No por los de Nop en la matriz de inercia. Así se obtiene la matriz de inercia C, de término general and all 지수는 없는 사람들의 사람들이다.

$$
e_{\mathbf{u}} \cdot \mathbf{E} \quad \mathbf{P}_{\mathbf{u}} \cdot \mathbf{P}_{\mathbf{u}} \cdot \mathbf{P}_{\mathbf{u}}
$$
\n
$$
e_{\mathbf{u}} \cdot \mathbf{E} \quad \mathbf{P}_{\mathbf{u}} \cdot \mathbf{P}_{\mathbf{u}} \cdot \mathbf{P}_{\mathbf{u}} \cdot \mathbf{P}_{\mathbf{u}} \, .
$$

que se puede expresar por

#### $\alpha$  =  $AB^t$

Al diagonalizar C, se obtiene el eigenvector trivial H asociado a el eigenvalor 1, y w es el a-ésimo eigenvector de C asociado a  $\lambda \alpha$ 

Al tomar en cuenta los resultados de Volle (1985). realizar un análisis factorial de No. y  $N(p)$ posible aplicarlos al análisis de correspondencias.

Al suponer que  $w_{\alpha}$  es el eigenvector de C asociado a  $\lambda_{\alpha}=0$ ,

$$
c_{w_{\alpha}} = \lambda_{\alpha} w_{\alpha}
$$

$$
^{3B^{\prime}w_{\alpha}^{\prime}}=\lambda_{\alpha}w_{\alpha}
$$

Premultiplicando esta expresión por B' se obtiene

$$
CBtBDBtW = \lambda_{a}W_{a}
$$
  
SCB<sup>t</sup>W\_{a} = \lambda\_{a}CBW\_{a}

 $B^l$ w<sub>a</sub>=0. Si esto no ocurre entonces  $BB^l$ w<sub>a</sub>=0. lo que estaria contradición con la hipótesis A =0. De manera que B'w  $\bullet s$  $\mathbf{u}$ eigenvector de S asociado a el eigenvalor  $\lambda_n$ .

Sin embargo, B'w no es unitario. Asi que se debe encontrar un vector del tipo KBW que sea unitario.

$$
K^2 w_{\alpha} y^1 K^3 w_{\alpha} = 1
$$
  

$$
K^2 w_{\alpha} BB^1 w_{\alpha} = K^2 \lambda_{\alpha} w_{\alpha}^2 = K^2 \lambda_{\alpha} = 1
$$

de lo cual

$$
\frac{1}{\Lambda_{\alpha}} B^{\dagger} \mathbf{w}_{\alpha}
$$
es el eigenvector unitario de S asociado a  $\lambda_{\alpha}$ .

Así que se obtienen las fórmulas de transición, importantes, ya que con ellas solo es necesario diagonalizar una matriz de inercia para obtener los elgenvectores de la otra matriz de inercial

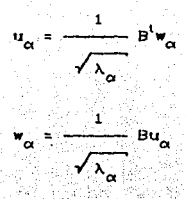

Estas expresiones son posibles por razones de simetria.

A partir de las dos fórmulas de transición, que juegan un papel importante en la interpretación del análisis de correspondencias, es posible establecer una segunda relación.

Para la t-ésima coordenada de w.

$$
\alpha_1 = \frac{1}{\sqrt{\lambda_{\alpha}}} \sum_{j=1}^{k} b_{i,j} u_{\alpha j}
$$

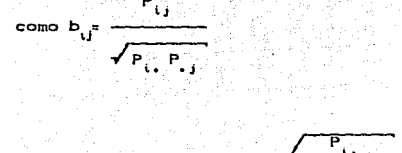

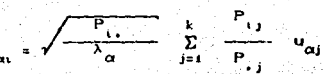

al considerar F<sub>o</sub>m la coordenada de a sobre el eje  $\mathbf{u}_s$  $56$ obtiene la siguiente expresión:

$$
r_{\alpha i} = F_{\alpha} \omega \sqrt{\frac{P_{i} \cdot P_{i}}{\lambda_{\alpha}}}
$$

 $\sim 10$ 

$$
u_{\alpha j} = \sigma_{\alpha} \phi \sqrt{\frac{P_{\alpha j}}{\lambda_{\alpha}}}
$$

arina k segunda relación se establece al intercambiar los papeles de La Tas Technis ( $y'$  is stend of  $y'$  is coordenada de b, sobre  $\mathbf{v}_{\alpha'}$ ,  $\mathbf{v}_{\alpha'}$  $\mathbf{e}$ **Pete** 

속

- 2

W

42

$$
C_{\text{OcdP}} = \sum_{i=1}^{k} w_{\text{Of}} \frac{P_{ij}}{P_{ij} \sqrt{P_{ij}}}
$$

$$
S_{\alpha(i)} = F_{\alpha(i)} \sqrt{P_{i,}/P_{\alpha}} \frac{P_{i,i}}{P_{i,j}/P_{i,i}}
$$

Entonces

 $\mathbf{S}$ 

$$
G_{\alpha\alpha\beta} = \frac{1}{\lambda \alpha} \sum_{i=1}^{n} \sum_{j=1}^{n} \sum_{j=1}^{n} G_{\alpha\alpha\beta}^{(i)}
$$

Estas expresiones proporcionan las nuevas coordenadas para las nubes de puntos hilera y columna, en los nuevos espacios mult.idimensionales donde los ejes principales estan dados por los eigenvectores que se obtienen de la matriz de inercia S y C respectivamente. Asi. el siguiente paso es elegir los ejes principales que expliquen el mayor porcentaje de variación, *y* con ellos construir. la gráfica de dos dimensiones. donde finalmente se representan las dos nubes de puntos.

### 3.6 Elementos suplementarios.

Cuando se desea que un perfil hilera o columna se represente en el análisis, sin que tenga un papel activo en la determinación de los ejes principales, se puede considerar como elemento suplementario. estos puntos son útiles para enriquecer la representación gráfica.

La matriz de datos P puede, entonces, incrementarse por m columnas suplementarias, el caso de las n hileras se deduce por simple permutación de indices, figura 3.9.

Asi, se procede a ubicar los perfiles de los m<sub>e</sub> nuevos puntos con respecto a los m puntos analizados en  $\mathbb{R}^n$ . Sea P<sub>i</sub>, la i-ésima coordenada de la j-ésima columna suplementaria. El perfil de este elemento es el vector cuyo j-ésimo componente es

$$
\mathbf{b}_{j}^{+} = \frac{\mathbf{P}_{i,j}^{+}}{\mathbf{P}_{i,j}^{+} \sqrt{\mathbf{P}_{i,j}^{-}}}
$$

p• •J

donde

La proyección del j-esimo punto en el a-ésimo eje principal. esta dado por esta da por esta de la contrada de la contrada de la contrada de la contrada de la contrada de l e vilë<br>Avri

Same and

<u>疑</u> Allen

i Si Signaya 했음 **Summer State** 

$$
\sigma_{\alpha}\omega = \frac{1}{\sqrt{\lambda \alpha}} \sum_{i=1}^{n} \frac{P_{i,j}^{+}}{P_{i,j}^{+}} \Gamma_{\alpha}\omega
$$

donde F (u es la t-ésima coordenada de los perfiles hilera, con respecto a el α-ésimo eje principal.

Para una hilera suplementaria a, se tiene, en forma análoga - Contesting Contest (1985年) - 1989年 - 1989年 - 1989年 - 1989年 - 1989年 - 1989年 - 1989年 - 1989年 - 1989年

$$
\sigma_{\alpha} \cdot \frac{1}{\sqrt{\lambda \alpha}} \cdot \frac{1}{\Gamma} \cdot \frac{1}{\Gamma}
$$

bşi.

|                                           | <b>ALC: N</b>                                                                                                    |                                                                                                    |                                                                                                    | 3.1<br>.<br>$\cdots$                                                                                                    | х.                                                           | 12.10<br>- 2<br>14, 14,                                | <b>ALC</b><br>$-1$<br>Æ.<br>×.          |                                                | $-7.7.7$<br>and a                                                     | $-20.55$<br>×.<br>- 1                                                                                                    |                                                 |                                                    |                         |                 |
|-------------------------------------------|----------------------------------------------------------------------------------------------------|----------------------------------------------------------------------------------------------------|----------------------------------------------------------------------------------------------------|----------------------------------------------------------------------------------------------------|--------------------------------------------------------------|--------------------------------------------------------|-----------------------------------------|------------------------------------------------|-----------------------------------------------------------------------|----------------------------------------------------------------------------------------------------|-------------------------------------------------|----------------------------------------------------|-------------------------|-----------------|
| $\sim$                                    | . .                                                                                                    | <b>COL</b><br>and a great<br>n.                                                                                                    | $   -$<br>×.                                                                                                    |                                                                                                    | $ -$<br>1000000<br>к.                                        | <b>110111-011</b><br>포 <i>도</i> 10 년<br><b>Church</b>  | <b>ALLEN AREA</b><br>w<br>Carta I<br>×. | <b>ANGLE AVE</b><br>$-2.7233333$<br>W.C.P<br>× | $10.7 - 1.$<br>$\sim$ 100<br>diam'r.<br><b>ALCOHOL:</b><br>-94        | $\mathbf{r}$<br>المتوافقة والمراد<br><b>Allen Art</b>                                                                                                    | si J<br><b>STATE</b><br><b>ALC</b><br>- 3<br>m. | COST, 605<br>14.                                   | - 3                     |                 |
| ÷<br>1.111<br><b>11.00</b><br><b>A</b> 15 | <b>CALL 1</b><br>16 F<br>×.<br>$\sim$<br>$\sim$ $\sim$<br>$\sim$ $\sim$<br>٠<br>$\sim$<br>- 1<br>$\sim$<br>n.<br>×<br>٠<br>٠<br>$\sim$<br>٠<br>- 3<br>٠<br>×<br>14<br><b>Sec</b><br>$\sim$<br>×<br>and the<br>- 3<br>٠<br>- 1 | $\sim$<br>1.5%<br>×.<br>$\sim$<br>×<br>×<br>$\sim$<br>112<br>. <i>.</i><br>- -<br>7. er. a<br>n.<br>$\mathbf{r}$<br>-22<br>200<br>11111 1111 | $\mathbb{R}$ and<br>$\sim$ $\sim$ $\sim$<br>$\sim$<br>w<br>ALC:<br>×<br>٠<br>œ.<br>$\mathcal{A}$<br>×<br>$\sim$<br>Sec.<br>v.<br>$\sim$ $\sim$<br>$\lambda \rightarrow 0$<br>٠<br>$\sim$<br>٠<br>2010<br>×<br>×.<br>$\sim$ | -----<br>A. 150.<br><b>ALC</b><br>n.<br>×<br>×.<br>×<br>иú.<br>a.<br>×<br>×<br>a fa<br>$\sim \varepsilon_{\rm cr}$<br>100<br>7 7<br>1981<br>12<br>- 1 | .<br>a de<br>٠<br>$\sim$<br>$1.14 \times 10^{-1}$<br>2012/09 | The C<br>15 S.L<br><b>ALC 1</b><br>. .<br>10,000<br>t. | <b>1.6</b><br>$\sim$                    | ٠<br>w.                                        | All and<br>- 7<br>×<br><b>ALC: YES</b><br>2.4.4<br>$\sim$<br>$1 - 11$ | 44<br>alan ka<br>$\sim$ $\sim$<br><b>Service</b><br>a.<br>œ<br>- 1<br>$\sim$<br>×<br>A.<br>÷.<br>$\sim$<br>÷<br>x7.<br>٠<br><br>h e s<br>×.<br>- 1<br><b>Section</b><br><b>A</b> | August 2<br>٠<br>in a c                         | 1.11<br>.<br>8.11.1<br>----<br>. .<br>$\sim$<br>-- | $-1$<br>. .<br>$-$<br>. | a a<br>$-7 - 7$ |
| . .                                       | ×<br><b>ALC</b><br>. <i>.</i><br>Thurs.<br>a.<br>×.<br>h.<br><b>A</b> 10<br>$1.0 - 1.0$<br>×                                                                                                    | $\sim$<br>$\sim$<br>×.<br>1.111<br>17                                                                                                    | ×<br>-24                                                                                                    |                                                                                                    | No.                                                          |                                                        |                                         |                                                |                                                                       |                                                                                                    |                                                 | 14                                                 |                         | ŵ.              |

Figura 9. Representación de hileras y columnas suplementarias.

Estas dos expresiones proporcionan las coordenadas de los elementos suplementarios en el espacio multidimensional, sin que contribuyan a la inercia total y por lo tanto a la construcción de los ejes principales. Estos elementos ayudan a obtener una mejor descripción de los datos.

## CAPITH O IV

#### INTERPRETACION DEL ANALISIS DE CORRESPONDENCIAS.

Después del manejo algebraico y numérico, del análisis de correspondencias. faita interpretar correctamente los resultados que se obtienen, etapa muy importante, que además puede requerir de nuevos cálculos. Cuando se busca llevar la información original, que se encuentra como un conjunto de puntos en el espacio multidimensional, a un oráfico de tan solo dos dimensiones ocurre una pérdida de inercia, o variabilidad explicada, para ser más preciso. Sin embargo, la pérdida relativa de ciertos aspectos de la información se ve compensada con su mayor simplicidad, Asi, es importante interpretar tanto los eigenvectores como los eigenvalores: decidir que eigenvectores serán consideradados para la construcción del gráfico, tomando en cuenta el valor de su respectivo eigenvalor.

Cuando las nubes de perfiles hilera y columna se representan simultáneamente en una gráfica, con respecto a dos ejes principales, es necesario averiguar que perfil determina la orientación de los ejes e interpretar la dispersión de los distintos perfiles. De este modo, se consideran las siguientes medidas que serán útiles en la correcta interpretación de la gráfica que se construye:

- 1. Contribuciones absolutas.
- 2. Contribuciones relativas.
- 3. Calidad de la representación.

#### 4.1 Contribuciones absolutas.

Las contribuciones absolutas indican la proporción de variabilidad explicada para cada variable, en relación al α-ésimo eje principal; esta proporción se calcula con respecto al grupo completo de variables.

La variabilidad explicada para el c-ésimo eje principal expresa por λα, de modo que

$$
\lambda \alpha = \sum_{i=1}^{n} m_i F_{\alpha(i)}^2
$$

donde  $F_{\alpha(i)}^2$  es la coordenada de la 1-ésima variable a, y m es su respectiva masa; Ad es el eigenvalor asociado al a-ésimo eigenvector, llamado eje principal; ambos valores se obtienen al diagonalizar la matriz de inercia.

De lo anterior se desprende que es posible cuantificar la aportación de la variable a en la construcción del d-ésimo eje principal. Así, se dofine la contribución absoluta, CA<sub>om</sub>, para la i-esima variable.

$$
CA_{\alpha_1\alpha_2} = \frac{m_1 F_{\alpha_1\alpha_2}^2}{\lambda \alpha}
$$

Para la j-esima variable, b, la contribución absoluta está dada por

$$
CA_{\alpha(p)} = \frac{m_j G_{\alpha(p)}^2}{\lambda \alpha}
$$

Cuando la variable a o b presenta una masa grande, tiene una contribución grande en la determinación y dirección del a-ésimo eje princípal; sin embargo, también puede verse que la variable a o b contribuirá grandemente a la variación explicada para el a-ésimo eje principal si se ubica muy alejado de su centro de gravedad.

4.2 Correlaciones al cuadrado.

La correlación cuadrada es una más de las ayudas que proporciona el análisis de correspondencias para interpretar la representación gráfica de un conjunto de datos, en un plano de dos dimensiones, ya que permite conocer que tan cerca se encuentra una variable en el «-ésimo eje principal.

Si se considera el primer eje principal. figura 4.1. es posible cuantificar la cercania de la variable a a este eje, a través de la siguiente expresión

$$
\cos \theta = \frac{r_{\text{tr}}}{q}
$$

donde f, es la coordenada de a en el primer eje principal, y d es la distancia de a, a su centro de gravedad g

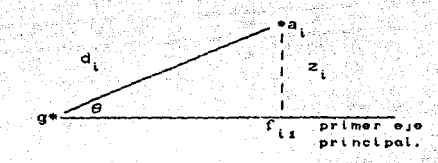

Figura 4.1. Coordenada f del t-ésimo perfil hilera a al primer eje principal.

que m<sub>i</sub>d<sup>2</sup> es la variabilidad explicada de a con Dado respecto a la inercia total Ind. que parte de У. variabilidad explicada para el primer eje principal es  $m_i f_{i+1}^2$  se obtiene una nueva expresión

$$
\cos \theta = \frac{f_{11}}{d_i} + \frac{m_i f_{11}^2}{m_i d_i^2}
$$

 $\overline{a}$ 

Esta expresión da origen a la definición de la correlación cuadrada CCam, y al extenderlo a los demás ejes principales se obtiene la siquiente expresión:

$$
c_1^2 \alpha = \cos^2 \theta \alpha = \frac{f^2 \alpha}{f^2 \alpha \beta}
$$

donde d<sup>2</sup>Ca<sub>, 1</sub>g) es la distancia cuadrada del perfil hilera a y su centro de gravedad g, 0 es el ángulo entre a y el a-ésimo eje principal.

En cuanto a la correlación al cuadrado de los perfiles columna b se define como

$$
CC_{\psi}u = \cos^2 \psi_a = \frac{q^2_{1a}}{q^2_{1b_1P}}
$$

donde y es el ángulo entre el a-ésimo eje principal y b,, q es la coordenada del perfil columna con respecto al eje principal, y r es su centro de gravedad.

Si CC (a) esta cercano a 1, significa que el perfil hilera a se encuentra muy cerca al c-ésimo eje principal; es decir. está bien representado y por lo tanto este perfil se explica ampliamente en este eje principal; esto mismo se presenta para la correlación al cuadrado de los perfiles columna. Por el contrario, si CC to esta cercano a cero, a se encuentra muy alejado del «-ésimo eje principal, es decir, es casi ortogonal a este eje: su participación en la explicación de este eje es pobre, por lo que es más probable que este mejor representado en otro eje principal.

Se observa que la suma de las correlaciones al cuadrado de los perfiles hilera a proporcionados para cada eje principal. que compone el espacio multidimensional, es igual a uno.

$$
\sum_{\alpha=1}^k CC_{\alpha} \omega = 1
$$

4.3 Calidad de la representación.

La calidad de la representación es una más de las avudas que proporciona el análisis de correspondencias para interpretar la gráfica de dos dimensiones; para el caso del perfil hilera a, la calidad denotado por CALD<sub>4</sub>0, está dado por

$$
CALD_{\alpha} \omega = \sum_{\alpha=1}^{2} CC_{\alpha} \omega
$$

Cuando un punto está bién representado en el plano de dos dimensiones, CALD to esta próximo a 0.90; cuando el valor de la calidad de la representación esta cercana a 0.20 entonces la representación gráfica de este punto no está bien representado en estos dos ejes.

De manera análoga se define la calidad de la representación para los perfiles columnas b, en el subespacio formado por los dos primeros ejes principales y está dada por

CALD  $\boldsymbol{\omega} = \boldsymbol{\Sigma}$  C

# 4.4 Edición da dalos.

Analizar los datos que se obtienen de una investigación biológica requiere de la interacción enlre las condiciones en las que se efectúan las observaciones y los resultados que se obtienen al emplear el análisis de correspondencias. Este es un aspecto muy importante. *y* que muchas veces se descuida. Se tiene la idea errónea de que cuando se utiliza esta técnica estadistica. será capaz de describir los datos, sin la necesidad de averiguar, por parte del investigador, como fueron codificados los datos y si se pueden manejar indistintamente. Si se desea describir ampliamente la información recabada, es necesario seleccionar las variables que serán ut.ilizadas, se debe lener una idea definida y clara del objetivo de la investigación; es rundament.al. ent.onces, contar con una. gran experiencia *y* juicio para la selección de variablas qua serán involucradas en el proceso descriptivo del caso de estudio. En otras palabras, es necesario retener únicamente aquellos hechos que están relacionados a un punto de vista en particular. Esta condición hace que la interpretación sea más fácil y clara. En la práctica, este requisito conduce a identiricar grupos de variables; algunos da ellos tendrán un papel activo en la construcción de li pol ogl as. mientras que otros un papal de variables ilustrativas. MASK AS COMPLE

Las variables utilizadas se derinen con base a características físicas, químicas, ecológicas o biológicas presontes enalos objetos de interés para el estudio que se esto 11 evando a cabo. Se debe tener especial cui déido en 1 a f'or·rna como se reportan los datos. El análisis de correspondencias requiere que estos datos sean expresados como números enteros positivos: esto es. deben ser presentados como frecuencias estadísticas.

La diferencia que existe entre una variable activa *y* una ilustrativa es que esla óllJJna no particjpa *en* el anAlisis; eslo es, en la construcción del eje principal. la interpretación de su

correlación cuadrada es lo importante. De acuerdo con lo anterior, las variables ilustrativas pueden convertirse en variables activas, o por el contrario. Este proceso algunas veces da una interpretación más completa.

Para obtener tanto la gráfica de dos dimensiones, como las ayudas para la interpretación de la tabla de datos, análisis de correspondencias· requiere de un programa de computadora que sea eficiente en la presentación de tales resultados. En el siguiente capit.\Jlo se presenta el programa CORAN *y* se mecionan sus caracteristicas. Entre ellas está la de poder analizar las variables de forma activa, suplementaria e incluso eliminarlas del análisis con solo modificar el identificador de columnas.

# CAPITULO V.

PROGRAMA CORAN PARA EL ANALTSTS DE CORRESPONDENCTAS.

Es evidente que el analizar un gran volumen de datos, sin contar con el auxilio de lenguajes de programación y equipo de cómpulo adecuado ocasionaría un caos en el momento de realizar extensos maneios algebraicos y numéricos. El analisis de. correspondecias podría ser poco utilizado, a pesar de ser una técnica que permite analizar tablas de contingencia de tamaño n\*m, cuyos elementos son números enteros positivos, ya que requiere de grandes cálculos numéricos, que realizarlos con calculadora de mano resultaria poco práctico, si se considera que lo importante es contar con una rapida interpretación de la información de diversas investigaciones. Afortunadamente existe tecnología en computadoras que permite desarrollar programas que se encargan de realizar las operaciones numéricas necesarias.

Para el análisis de correspondencias se cuenta con el programa "CORAN", que se basa en el programa publicado por Lebart et al. (1984). que permite obtener representaciones geométricas de las hileras y columnas de una tabla de contingencia Cn\*m3. como puntos en un mismo subespacio de dos dimensiones.

51 Principales caracteristicas del programa CORAN.

Está escrito en FORTRAN IV, puede ejecutarse en computadoras de tamaño medio o grande.

Consta de dos subrutinas principales: SELEC y CORAN, La primera de ellas se encarga de la lectura de datos y selección de los parámetros necesarios para la ejecución de la segunda encarga de realizar todos los cálculos subrutina, que  $50^{\circ}$ numéricos.

Puede manejar grandes matrices de datos. sin limitación práctica en el número de hileras, la matriz de datos nunca se almacena en memoria central. Cuenta con una subrutina de diagonalización. bajo ,la cual el· número de columnas a manejar puede ser bastante grande.

El programa esta autocontenido. procedimientos numéricos y gráficos necesarios. v cuenta con los

Puede usarse para procesar tablas binarias así como tablas de contingencia. Su ejecución en el caso de grandes tablas binarias no puede competir con el programa de análisis de correspondecias multiple, trabajando directamente sobre una ma~riz codiricada reducida. 42 J.C

#### 52 Parámetros utilizados por CORAN.

like and they

Para utilizar CORAN es necesario crear un archivo de datos. usando cualquier editor de texto. y definir en él los parámetros que permiten elegir, entre otras cosas, el número de gráficas que se desean analizar. el número de coordenadas y ejes principales que pueden ser calculadas, as1 como el hecho de elegir las variables y muestras que pueden participar como elementos activos o suplementarios. El cuadro S.1 presenta una tabla. donde se muestra la posición de los diferentes parámetros para su fácil. ubi caci6n;

r. Titulo.

Se escribe el nombre del estudio de caso en un máximo de 80 carácter as.

II. Cinco parámetros escritos en un formato 514, es decir son cinco números enteros de un máximo de cuatro cifras; 1. IEXA Indica el número de hilera que contiene la matriz de datos.

2. NOEXA Número de columnas con que cuenta la matriz de datos, el identificador de hilera no se cuenta como una columna, esto es el nombre que se le da a cada una de las hileras.

TITULO. **IEXA NGEXA NVIDI LFMT MODIO** IDENTIFICADORES DE COLUMNA SELECCION DE COLUMNAS SELECCION DE HILERAS (FORMATO PARA LA LECTURA DE DATOS) **IDENTIFICADORES** DE F DF. **HILERAS** NFAC LIST NORAF NPAGE NLION JBASE NITER

Figura. 5.1. Archivo de datos donde se especifican los parámetros necesarios para usar CORAN.

3. NVIDI Longitud del identificador de hilera, es decir. еJ nombre que presenta cada una de las muestras. Puede ser  $11<sub>h</sub>$ multiplo de 4 caracteres. Máximo NVIDI=15, correspondiendo a 60 carácteres. Los primeros 4, 8 o 12 carácteres aparecen en la gráfica. El identificador es necesario y debe de estar en el inicio de cada hilera; por ejemplo, sí el nombre de la muestra cuenta con 12 caracteres entonces el valor NVIDI=3.

4. LFMT Número de registros de formato, es decir, es la linea en la que se especifica el formato para la lectura de la matriz de datos y del identificador de hileras. Cada registro Clinea) acepta hasta 20 caracteres. Si un registro no es suficiente para escribir el formato de lectura se puede continuar en el siguiente registro, para ello es necesario indicarlo con este parámetro. Si solo se requiere un registro de formato, LFMT=1.

6. MODIG E:s el modo que dEPfine la selección de las hileras. Existe dos formatos para seleccionar y definir las hilera para el análisis. Si MODIG-O, todas las hilera de la matriz de datos son activas. es decir participan todas las muestras en el análisis. Si MODIG=1, existen dos formas de selección. Algunas hileras pueden ser suplementarias o ignoradas.

### III. Identificadores de columnas.

Para identificar una columna se requiere de cuatro carácteres que<br>se leen, antes de seleccionar las columnas, en un formato fijo C80A4) para las. NQEXA columnas originales; es decir, el nombro de cada variable.*consta de cuatro caracteres. y se pueden escribir* hasta 20 nombres 'por cada registro Cuna hilera).

#### IV. Selección de columnas.

Con este parámetro es posible seleccionar el nómero de columnas a trabajar. Su lectura es en formato 8011 para las NOEXA columnas de la matriz de datos; significa que es posible asignar por cada registro Cuna hilera) SO indicadores que señalen la selección de la columna, de acuerdo al siguiente código;

- $O = col$ umnas eliminadas para el análisis
- 1 = columnas que participan en el análisis
- $2$   $\times$  *columnas* ilustrativas

#### v. Selección de hileras.

Cuando MODIG=0, no hay selección de hileras para el análisis de la matriz de datos, todas las muestras participan. Cuando MODIG=1 es posible selecionar las hileras, y establecer cual de ellas toman parte en el análisis en forma activa o suplementaria, o simplemente son eliminados de éste, por lo que se leen los indicadores con un formato 8011, para cada una de las IEXA hileras. Los indic<\doras *se* registran con el siguiente código:

O = hileras con esta selección son eliminadas del análisis.

1 = hileras que participan en ol análisis.

2: hileras ilustrativas.

VI. Formato para la lectura de datos.

El formato se escribe en paréntesis en LFMT registros. El formato inicia con NVIDI\*A4, es decir la longitud del identificador de la hilera (nombre de la muestra). El resto se lee en un formato real (F), aun para valores enteros, se debe expresar por: CNOEXA F longitud maxima del dato mayor de la matriz de datos).

and a control

VII. Los datos.

Los datos se leen de acuerdo con el formato anterior. Existen IEXA hileras, cada una de las hileras tiene una longitud de NVI DI +NQEXA.

VIII. Siete parametros en un formato 714, son siete números enteros de una longitud máxima de 4 cifras. anglasida si h last 1. NFAC Número de coordenadas principales que se calculan y que se presentan en la tabla de resultados.

2. LIST3 Este parámetro es útil para elegir la impresión de los resultados de la información de las hileras. Su códico está dado de la siguiente manera:

 $0 = no$  se imprime

1 = se imprimer las coordenadas y contribuciones de las hilaras.

La información de las columnas siempre se imprime.

3. NGRAF Se indica el número de gráficas que deben imprimirse CNGRAF≲10). En esta versión, los planos principales son sucesivamente: (1.2), (2.3), (3.4), etc., generalmente se imprimen las dos primeras gráficas por ser las que contienen la máxima variación explicada. Todos los puntos hilera, columnas, activas o suplementarias se muestran en las gráficas.

4. NPAGE Número de páginas para el ancho de cada gráfica (NPAGESB). Se recomienda que NPAGE=1.

NLIGN Número de lineas por gráfica. Se recomienda que 5. NI.I GN=BO+NPAGE-2. .SL NLT NG-0. **Ambos** eies son escalados idénticamente. La selección más común NLIGN=58, ya que permite que la gráfica sea representada en una página, considerando NPAGE=1

6. JBASE Dimensión del espacio para la aproximación en el caso de que sea lectura directa. Si JBASE=0 la diagonalización toma lugar en memoria principal (elección usual). Si JBASE-1 el valor por omisión es JBASE=NFAC+3. En otro caso JBASE=dimensión del espacio por aproximación.

7. NITER (Unicamente si JBASE20), es el número de iteracciones en lectura directa. Si NITER=0 el valor por omisión es NITER=8.

A continuación se presenta un ejemplo concreto, en el que se puede apreciar como se distribuyen los distintos parámetros que se definieron anteriormente.

El ejemplo corresponde al estudio de las posibles relaciones que existen entre varias ventajas con un número espoecifico de trabajos, tomado de Lebart (1984). Esta información se encuentra en el archivo de datos del cuadro 5.2, y que a continuación se describe.

El archivo de datos indica que son 20 trabajos (IEXA=20) y 15 ventajas (NQEXA=15). NVIDI=6 indica que la longuitud máxima es de 24 caracteres, en la que se puede escribir el nombre de las muestras. El formato de lectura para los datos ocupa tan sólo un registro, LFMT=1. El parámetro MODIG=1 indica que las hileras pueden ser activas, suplementarias o sencillamente ignoradas. En la selección de columnas se observa que la variable 14 es eliminada del análisis. la variable 2 y 5 son suplementarias. las demás participan en el análisis. En la selección de hileras se observa que la hilera 16 participa como elemento suplementario y los demás empleos toman parte en el análisis.

El número de coordenadas principales que se calculan es de 6 CNFAC=6). Las coordenadas y contribuciones de los empleo~ Chileras) también se imprimen CLIST3=1), Finalmente, sólo se imprime una gráfica *CNGRAF=1)*, el ancho de ésta es de una pácina CNPAGE=l) y presenla 58 lineas CNLIGN=58).

5,3 Inslruct.ivo para el manejo del. programa CORAH.

Después de que se ha creado el ;archivo de datos es necesario poner en marcha el programa, para ello se escribe CORAN y se pulsa CRETURN). A continuación aparece en pantalla la palabra CORAN *y* se pregunla: DAME EL NOMBRE DEL' ARCHIVO DE DATOS?. *Se*  debe escribir el nombre del archivo que contiene la información. el archivo de los datos debe estar en el mismo disco que el programa. o en el mismo directorio.

Cuando inicia el analisis aparece en pantalla un texto en el que se lee:

> $C$   $C$   $R$   $R$   $A$   $N$ AHALISIS DE CORRESPONDENCIAS

EL NOMBRE DEL ARCHIVO DE SALIDA CONRESPO. SAL

march

.Al finalizar el análisis aparece el texto:

# ANALISIS DE CORRESPONDENCIAS TERMINADO

La inCormación provenienle del análisis de correspondencias se almacena en el archivo CORRESPO.SAL, en el mismo disco o directorio en que se encuentra el programa CORAN. Para tener acceso a la información es necesario imprimir los resultados,

## 5.4 Resul lados oblenidos del programa CORAH.

La lect.ura de dat.os *y* selección 'de los parámet.ros del archivo de datos Ccuadro 5.2) se lleva a cabo a través de la subrutina SELEC. esta información da origen a los primeros resultados que se obtienen del analisis de correspondecias. cuadro 5. 3.

 $\mathcal{A}=\{a_1,a_2\}$  .

Los siquientes resultados que se obtienen. pertenecen a la segunda subrutina. COPAN. El cuadro 5.4 muestra las tarjetas de parAmelroS para realizar el anAlsis de correspondencias. Posteriormente, se presenta un histograma para los primeros eigenvalores, en el que se puede identificar. de forma clara *y* precisa, el porcentaje de la variación explicada para cada eje principal, cuadro 5.5. Los cuadros 5.6 y 5.7 muestra las coordenadas. contribuciones absolutas y correlaciones al cuadrado de los primeros seis ejes principales tanto para las ventajes y empleos respectivamente. La primera columna muestra sus masas: la segunda, la distancia ji-cuadrada entre los puntos y el centro de gravedad. Finalmente, en la gráfica 6.1 se muestra la representación de las ventajas y de las muestras como puntos.

ANALYSIS OCCUPATIONS / JOB ADVANTAGES  $20, 15, 4, 1, 1$ VARIFREEHUMASCHESALASECUCONPINTENEARATMOSOCIAUTOLIKEOTHENDNE 121121111111101 ELECAN FLO.14F4.01  $4159$  0 3 2 2 9 3 12 2 1 FARMLFARMING/FISHING  $-4.11.15.12$ FARZ#FARM/FOOD INDUSTRY 1 13 3 10 17 12 4 1 8 3 5 1 9 5 11 EMERIENERGY/MINES 1 9 1 0 4 13 0 2 2 0 2 1 4 3 6  $\frac{1}{5}$   $\frac{1}{5}$   $\frac{1}{2}$   $\frac{3}{9}$   $\frac{13}{18}$   $\frac{3}{5}$   $\frac{2}{3}$   $\frac{1}{6}$   $\frac{3}{5}$   $\frac{3}{10}$   $\frac{3}{2}$   $\frac{3}{2}$   $\frac{3}{22}$ **STEELSTEEL** CHENACHEMICAL/GLASS/OIL 2 7 1 4 15 5 2 1  $4 \t1 \t2 \t2 \t3 \t0 \t3$ **WODDINODD/PAPER**  $\overline{0}$  $4 \t1 \t6$  $\overline{\mathbf{3}}$  $\overline{\mathbf{0}}$  $\mathbf{r}$ ີນ ວັນ  $2<sub>3</sub>$  $10.1$ - 11 AUT SAUTO/AVIATION/SHIP 2 3 1 8 16 17 1 8 7 2 4 3 6 1 24<br>TEXTATECTILE/LEATHER 3 18 0 6 16 5 4 4 13 4 2 3 6 2 26 PHARIPHARMACY INGUSTRY 3 7 3 6 6 0 0 2 6 3 3 0 2 1 8 NANNER-PHILEAD INFINIS 0 19 1 12 31 7 CONS#CONSTRUCTION  $2$  43 16 7 6 4 7 1 8 2 0 1 6 1 7 FOOD1F200/GFOCER+ SBUSSENALL BJSINESS 8 95 23 15 15 2 13 7 9 5 2 3 13 1 16<br>RBUSSENALL BJSINESS 8 32 9 9 17 4 5 4 7 4 3 0 8 3 18  $6 - 2 - 6 - 9 - 16$ ADMI#ADMINISTRATIVE SER.9 26 10 24 24 80 10 17 11 3 TELEXTELECOMMUNICATION 1 7 2 11 3 14 2 6 3 1 Έ  $2 \cdot 1 \cdot 3 \cdot 5$ SO. SYSSCIAL SERVICES 4 10 10 P 2 1 6 4 2 3 1 0 3 2 1 TEACXTERCHING/RESEARCH 2 33 27 31 9 18 27 24 3 4 43 8 8 18 3 3 11 TRANSTRANSPORTATION 2 19 2 12 12 21 0 1 4 5 5 1 3 3 13 6 1 1 1 58 0 0 فاعات بالمرار ila ka

Cuadro 5.2 Archivo de datos en el que se encuentran los parámetros necesarios para initiat el programa CORAN.

PASO 12 SELEC 44  $\mathbf{I}$ TITULO=ANALYSTS OCCUPATIONS / JOB ADVANTAGES Maria Albania<br>Albania IEXA= 20 NOEXA= 15 NVIDI= 6 LEMT = 1 MODIB= 1 - 27 ONDMBRE DE LAS COLUMNAS VART FREE HUMA SCHE SALA SECU COMP INTE NEAR ATMO SOCI AUTO LIKE DTHE NONE i galên wa **ARESISEN BE SELECCION** wumerd DE VARIABLES | 12<br>|NUMERO DE VARIABLES | 12<br>| LE | L. | LA | CLEVIOL | 1 TIPO 1 NUMERO DE VARIABLES 12  $\mathbf{0}$ TIPE 2  $\theta$ HVECTOR INDICADOR CE . 15 ELEMENTOS EN GRUPOS DE 107 1211211111 11101 ORESCHEN EF SELECCION 0 TIPO I NUMERO DE ARTABLET  $\mathbf{H}$ NUMERO DE MASJABLES - J 1190 2  $\mathbf{a}$ OVECTOR INDICADOR DF . 20 ELEMENTOS EN GRUPOS DE 10/ зипиди пиили **UFGRMAIN** 111.584.01.0154F4.03 à.  $0 - 1$ FIN DE LECTURA Y SELECCION A.

Cuadro 5.2 Fin de lectura y selecció de los par metros del archivo de datos.

∹g óe

i 4 n.H

PASD - 11 CORAN EL  $\ddot{\phantom{1}}$ -------------**OTARZETAS DE PARAMETROS PARA CORAN** MERAF= 1 NPAGE\* L  $\mathbf{c}$ NE C = 6 115T3= 1 **NLISH= 5B** JBASE = 0 **MITERS**  $\ddot{\phantom{a}}$ G ARCH. LECT. IS (NLEG) ANALYSIS CCCUPATIONS / JOB ADVANTAGES DARCHIVO DE SALIDA = 14 (NSAV)<br>OARCHIVO DE SALIDA = 11 (NSAV) URE-LECTURA DE PARAMETROS SPERE LOS ARCHIVOS ICARD= 19 1101 = 20 = NACT = 12 **MI & GARM Wints**  $\mathbf{A}$ UD. TIENE RESERVADO 10000 GHENGRIA USADA UD. NECESITA  $64.$ Cuadro 5.4 Tarjeta de parámetros para el an fisis de cordespondencias. EIGENVALORES --------------SUMA DE EIGENVALORES 16907420 HISTOGRAMA DE LOS PRIMEROS EIGENVALORES ELGENVALOR PORCENTAJE PORCENTAJE ALUM.  $.152516R$ 32.51  $12.51$ ,,,,,,,,,,,,,,,,,,,,,,,,,,,,,,,,,,,  $\ddot{\phantom{1}}$  $\overline{\mathbf{r}}$ 1491044 31.57 64.09  $.001494$  $12.82$ 75.95 J. 0117915  $...............$ 85.82  $\cdot$  $8,51$ .02319166 4.92 90.75 mmmm d .01550109  $3.59$ 94.05 **THERE** 1 j .01107482  $2.36$  $36.41$ mm e97,9358 1.58 97.99 im -6  $\ddot{\phantom{a}}$ Ĥ. ę .004248.5 98.89  $19$ **Textilized**  $\mathbf{e}$ 99.59  $\mathbf{t}$ .00194935  $\overline{141}$ 100.00  $\mathbf{r}$  $\mathbf{u}$ Cuadro 5.5 Histocraba de los primeros il eigenvalores que indican el porciento de variación explicada para lis vies principales.

> ۵Ē ñ

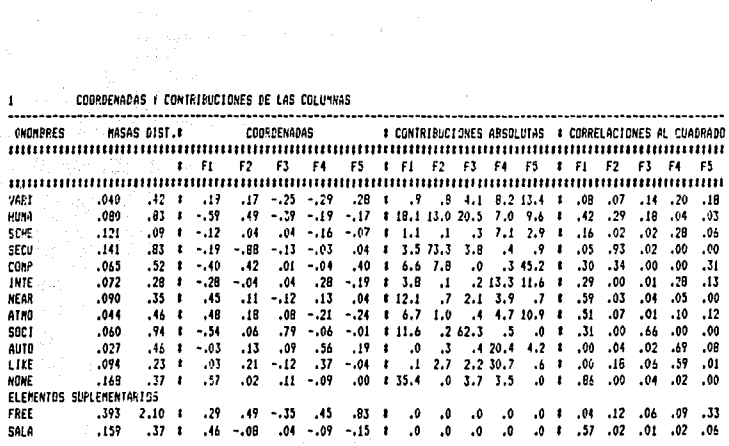

الراعيات والتوسيس ساوات والمتردات المرادون

Cuadro 5.6 Coordenadas y contribuciones para las columnas (ventajas) del análisis de los datos.

COORDENADAS Y CONTRIBUCIONES DE LOS RÉNGLINES

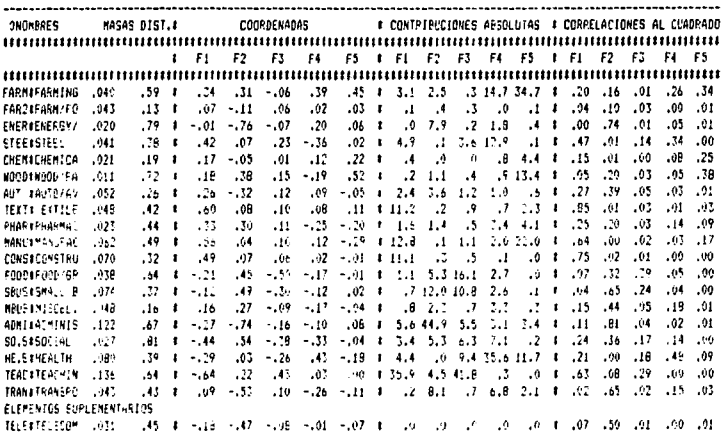

Cuadro 5.7 Coordenadas y contribuciones de las hileras (emplecs) para el andissis de los datos.

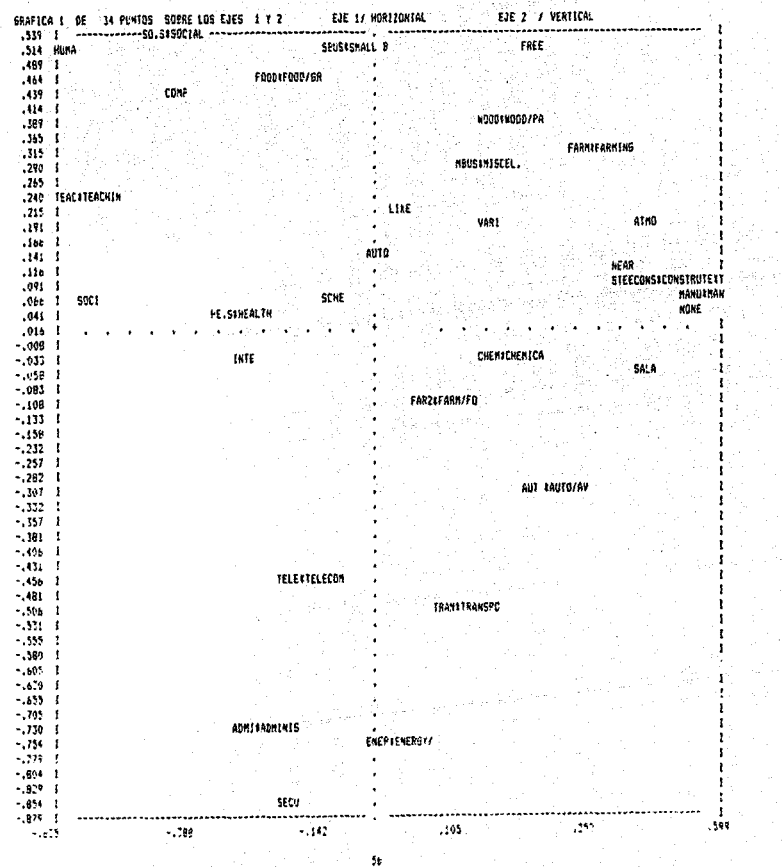

# CAPITULO VI.

APLICACION DEL ANALISIS DE CORRESPONDENCIAS EN UN ESTUDIO SOBRE LA DISTRIBUCION DE 12 ESPECIES DE ARAÑAS CAZADORAS EN UN AREA DE DUNAS.

Para mostrar la aplicación de la técnica en un estudio de caso se emplearon los datos de Van der Art (1979), que pertenecen a la distribución de 12 especies de arañas cazadoras en un área de dunas. Los datos indican el número de individuos de cada especie, capturadas en un período de 60 semanas. En las 28 localidades donde se capturaron estas especies se midieron seis variables ambientales. Los datos de abundancia de cada especie se transformaron al obtener su raíz cuadrada. para ponderar hacia abajo la alta abundancia: los datos de las variables ambientales se transformaron al obtener su logaritmo.

En este estudio se desea reconocer las especies con distribución similar en localidades específicas, y localidades que presenten una composición semejante de dichas especies. Finalmente, explicar la variabilidad en la distribución de las especies entre las localidades, con el apoyo de información sobre el modio ambiente de esa área. Esto significa que el estudio de la distribución de 12 especies de arañas cazadoras en 28 localidades comprende dos etapas muy importantes: la primera de ellas se ocupa de representar las posibles relaciones que existan entre las especies y localidades de forma sencilla para su análisis. lo cual se consigue a través de la técnica de análisis de correspondencias ya que permite representar las especies y localidades como puntos en un espacio de dos dimensiones, y además proporcionar elementos de ayuda para asegurar un análisis confiable, esta etapa se le conoce como descriptiva, dado que sólo permite obtener la estructura interna de los datos. La siguiente etapa, que toma parte en este estudio, se encarga de interpretar los resultados que se obtienen de la etapa

descriptiva. Esta interpretación surge de un trabajo externo al analisis de correpondencias que requiere del conocimiento del investigador.

Los datos se arregiaron en una matriz colocando a las 12 especies en las hileras y las localidades en las columnas, cuadro 6.1. Las especies de arañas estudiadas son: Aloo acce = Alopecosa  $accentuata.$  Alop cune = Alopecosa cuneata. Alop fabr = Alopecosa fabrilis. Arct lute = Arctosa lutetiana. Arct peri = Arctosa perita. Auto albi = Aulonia albimana, Pard lugu = Pardosa lugubris, Pard mont= Pardosa monticola, Pard nigr = Pardosa nigriceps, Pard pull = Pardosa pullata, Troc terr = Trochosa terricola, Zora spin = Zora spinimana. Con este cuadro de datos se construyen los perfiles hilera y perfiles columna dando origen así a los puntos hilera y columna en los dos espacios  $\mathbb{R}^n$  y  $\mathbb{R}^m$ donde  $n=12$  y  $m=28$ .

. MINERA <sup>201</sup>0 AC **Local Leages** 

ESPECIES 1 2 3 4 5 6 7 8 9 10 11 12 13 14 15 16 17 18 19 20 21 22 23 24 25 26 27 28

Pard lugg 0 1 1 1 1 0 1 7 0 0 0 0 1 1 2 2 1 2 3 3 4 0 1 0 1 0 0 0 Zora scin 2 3 1 5 4 5 4 1 0 0 0 0 4 5 1 2 1 0 1 1 1 0 0 0 2 0 0 0 Pard nigr 3 3 4 5 9 5 9 1 1 0 0 1 7 3 0 1 0 0 1 0 0 0 0 0 2 2 0 0 0 Pard cull 6 6 6 9 8 4 9 1 1 0 1 2 8 8 0 0 0 0 0 0 0 1 0 0 0 0 0 0 0 0 dulo alba 2 5 2 4 3 2 4 2 0 0 1 0 4 2 0 0 0 6 0 9 0 0 0 0 0 1 0 0 0 Trnc terr 7 8 8 9 9 7 9 5 1 1 2 3 9 9 5 5 4 5 4 5 4 5 1 1 0 4 1 0 1 Alco cure 3 1 4 2 4 2 2 3 1 0 1 3 6 1 0 1 0 1 1 1 1 0 0 0 1 0 0 0 Para mont 7 1 5 2 1 3 5 1 5 4 9 9 4 3 0 0 0 0 0 0 0 1 1 2 1 3 0 1 2 Alon acce 5 0 3 1 1 0 1 0 1 1 3 4 1 0 0 0 0 0 0 0 0 2 4 3 3 1 5 3 

Euadro 6.1 Datos de abundancia de 12 aralas cazadoras, con las especies como hileras y las las localidades como columnas.

El cuadro 6.2 contiene información adicional de las localidades que corresponden a las variables ambientales: porcentaje de aqua en el suelo CAGUA), porcentaje de arena suelta (ARENA), porcentaje de cobertura de capa de musgo (COBMUSG). reflección de la superficie del suelo con el cielo poco nublado (LUZ), porcentaje de tronços caidos (TRONC), y porcentaje de cobertura de capas herbáceas (COBHERB). Estas seis nuevas hileras definen seis nuevos perfiles hilera que se. provectan posteriormente en la gráfica, su propósito es enriquecer la interpretación.

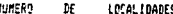

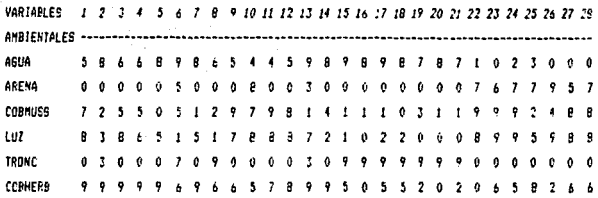

Cuadro 6.2 Medición de seis variables ambientales en 28 localidades.

Es importante que en el inicio del análisis todos los elementos se consideren como elementos activos, porque esto permite obtener una visión general del estudio. Con el análisis de los primeros resultados se puede averiguar que elementos son descritos ampliamente y en cuales se tiene dificultad para su descripción. Así, el análisis de correspondencias se inicia con las 12 especies y 28 localidades como elementos activos. Los primeros resultados que se deben comentar son los eigenvalores y porcentajes de variación explicada que se muestran en el cuadro 6.3. Es necesario recordar que la representación gráfica de las especies como puntos se encuentran en un espacio multidimensional con los ejes como localidades, y al contrario las localidades como puntos en un espacio multidimensional donde los ejes

59.

representan las especies. Para poder explicar la variabilidad de especies se recurre a una reducción del  $_{1as}$ espacio multidimensional a un espacio de dos dimensiones, donde las especies y localidades se provectan como puntos. y de esta manera conseguir una representación geométrica sencilla y fácil de interpretar. Para saber que ejes son los que presentan un porcentaje de variación más alto, y con ellos construir la gráfica, es necesario analizar el histograma de los primeros eigenvalores.

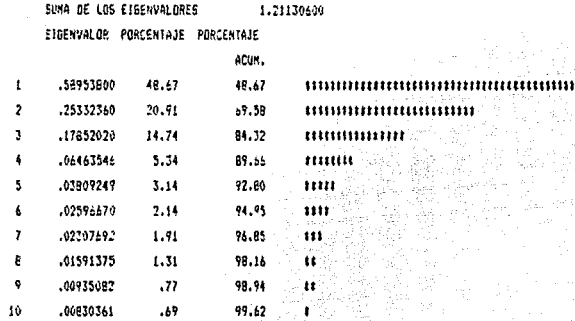

Cuadro 6.3 Histograma de los primeros diez expenvalores, con 12 especies y 28 localidades.

 $\overline{\phantom{a}}$ 

- 13 (3:4) 12 - 14 -

En este histograma, se observa que los primeros 3 ejes presentan 84.32% de la variación explicada total; así que es conveniente construir una gráfica con los dos primeros ejes principales donde se cuenta con 69.58% de la variación explicada total, si se construye una gráfica con el primer y tercer eje principal se tiene 63.41% de la variación, por lo que la diferencia con la primera gráfica es escasa, de modo que es conveniente analizar la primera gráfica, Gráfica 6.1.

El cuadro 6.4 presenta las coordenadas para las 28 localidades en los primeros cuatro ejes principales:  $_{\text{las}}$ contribuciones absolutas, y las correlaciones al cuadrado. La primer columna muestra las masas: la segunda. la distancia ji-cuadrada entre los puntos y el centro de gravedad.

and a considerably and the property of the state of the constant of the state of the state of the state of the

2.2-7.37% 나는 비밀 호텔 수 있다.

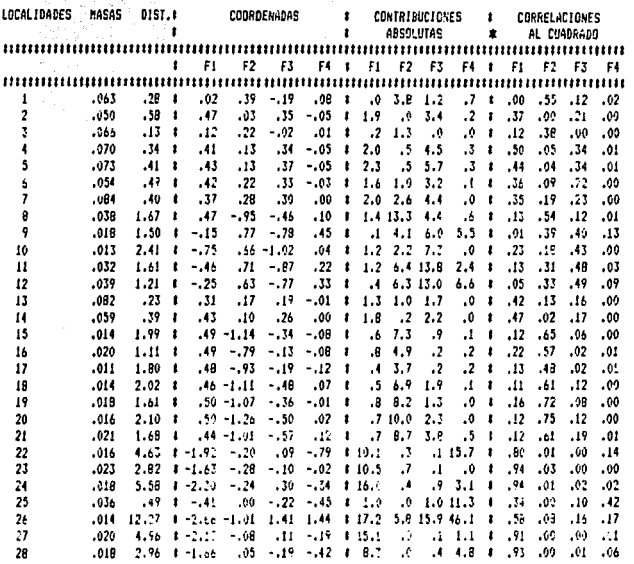

Cuadro 6.4 Coordenadas y contribuciones de las 20 locialdades.

La contribución absoluta más alta se presenta en la localidad 26, significa que esta localidad tiene una gran importancia en la construcción del primer eje, y por lo tanto es

61

ingeras b<del>abera</del>

a production of the control of the control

la que más explica este eje, aún por encima de las contribuciones que se presentan en el segundo eje. Es importante observar que la distancia que existe entre este punto con el centro de gravedad as muy alt.a, *y* su masa es baja. comparándola con las demás masas; las masas son un buen indicador para saber que localidad tiene mayor relevancia en el estudio. Esta localidad 26 no es muy importante para describir el patrón de distribución de las demás especies: sin embargo, su distancia, que es mayor a los demás. ocasiona que su contribución sea alta. Esta situación puede ocasionar que no se utilice con claridad el patrón de dist.ribución de la comunidad de especies. Las contribuciones absolutas para las localidades 22. 23. 24. 27 y 28 son altas, comparándolas con las demás contribuciones; sin embargo su masa es baja, así que su alta contribución se ve influida por sus respectivas distancias con el ceontro de gravedad. No obstante, estas cinco localidades son similares en cuanto a su composición de especies. Las localidades 1, e. 3, 4, 5, 6, 7, 8, 13 y 14 tienen una masa alta, esto significa que tienen gran importancia en este estudio, pero esto no se ve reflejado en sus contribuciones; esto se debe a quo las seis localidades mencionadas anteriormente tienen contribuciones altas ocasionadas por sus distancias.

En cuanto a las correlaciones al cuadrado de las 20 localidades Ccuadro 6.4), las localidades 22, 23, 24, 26. 27 y ZB tienen valores altos, esto indica que se encuentran muy cerca del primer eje. La correlación al cuadrado más alta, considerando el segundo eje, se presenta en las localidades 15, 18, 19, 20 y 21, lo cual indica que se encuentran más cerca al segundo eje. Aún cuando esta información es útil, porque ayuda a conocer que puntos no pueden ser confiables para ser interpretados por estar tan alejados al eje, es mejor identificar los puntos que estén mejor representados en los dos ejes al mismo tiempo. La calidad de la representación indica que las localidades 22, 23, 24, 26, *é!.7* y 2B son l;i'S mAs confiables para su interprela~i6n en la grafica h,1.

En el cuadro 6.5 se observan las coordenadas para las 12 especies en los primeros cuatro ejes principales, las contribuciones absolutas y las correlaciones al cuadrado. Además en la primer columna se muestran las masas: la segunda, la distancia entre los puntos y el centro de gravedad. También se muestran las coordenadas y correlaciones al cuadrado para los elementos suplementarios, las variables ambientales, además de sus masas y sus distancias ji-cuadradas entre estos puntos y el centro de gravedad.

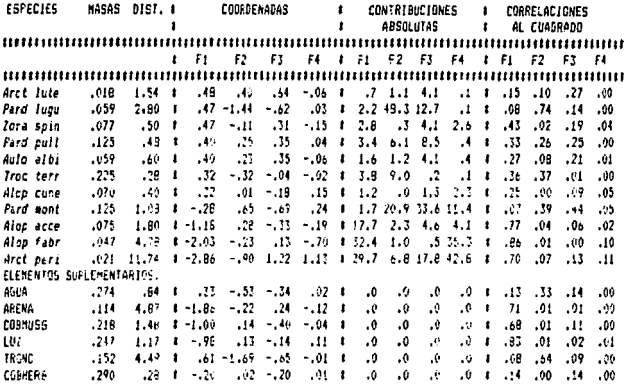

Cuadro 6.5 Coordenadas y contribuciones de 12 especies y 6 variables attientales.

Las especies que tienen una mayor participación en la construcción del primer eje, y por lo tanto las que tienen más importancia en la variación explicada para ese eje son: Alop acce, Alop fabr y Arct pert. Las especies Pard lugu y Pard mont son muy importantes en la construcción del segundo eje y son las que tienen una mayor aportación en la explicación de este eje.

La especie que tiene la mayor masa es Troc terr: sin embargo, encuentra muy cerca del centro de gravedad. Su contribución es baja en ambos ejes. La especie con la menor masa es Arct lute, es una especie que se encuentra alejada al centro de gravedad, su contribución absoluta es muy pobre en ambos ejes. además de que no está bien representada.

Las especies que se encuentran más cerca al primer eje son: Alop acce, Alop fabr y Arct pert ya que su correlación al cuadrado es alta. La especie más cercana al segundo eje es Pard lugu. Las especies mejor representadas en ambos ejes son Pard lugu, Alop acce, Alop faur y Arct pert.

En cuanto a los elementos suplementarios sus masas son muy semejantes. Las variables AGUA y COBHERB se encuentran muy cerca al centro de gravedad; por otro lado, las variables ARENA y TRONC se encuentra más alejadas del centro de gravedad: las variables COBMUSG y LUZ se encuentran en punto medio de los dos grupos de varibles. Su correlación cuadrada es alta para el primer eje y casi nula en el segundo eje. Las variables mejor representadas en ambos ejes, y por lo tanto más confiables en la interpretación son ARENA, COBMUSG, LUZ y TRONG,

La gráfica 6.1, que cuenta con el 69.58% de la variación explicada, muestra que la especies Arat peri y la localidad 26 se encuentran demasiado alejadas de las localidades y especies. La contribución absoluta de estos dos puntos es muy alta. La especie Alon fabr tiene una contribución absoluta alta y las localidades que la rodean también tienen una contribución alta, además de que estos puntos están bien representados, ya que tienen una correlación alta, se puede asegurar que está especie presenta su máxima abundancia en las localidades 22, 23, 24. 27 y 28. La especie Pard mont presenta su máxima abundancia en las localidades 9, 10, 11 y 12, aún cuando la contribución de esta especie no es alta, se encuentra bien representada. La especie / Alop acce se ubica en medio de estos dos grupos, es una especie

 $diff$ cil de establecer qual es su distribución. Se ha mencionado insistentemente del papel de un punto que tienen una contribución alta ya que evita que otros puntos Clocalidades y especíes) sean mejor explicados por un eje. Así que es recomendable eliminar del análisis la especie Arct peri y la localidad 20, para poder llevar a cabo un análisis en que se pueda explicar lo que ocurre con los demás puntos ubicados del lado derecho de la gráfica.

Al roalizar el análisis de correspondencias con la especie Arct peri y la localidad 26 como elementos no activos, es decir que no participan en el análisis, se observa en el cuadro 6.8 que los 3 primeros eigenvalores tienen el 87.36% de la variación total explicada, más alta que en el análsis anterior. Asi que para los dos primeros dos ejes la variación explicada es del 73.46%, lo que indica mayor confiabilidad en los resultados que se obtendan.

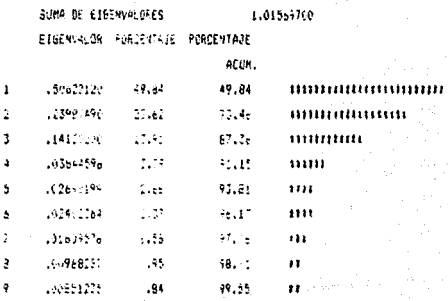

Cuadro als Huatocrama de los primaros A espervalores, con 31 especies y 27 Actainments.

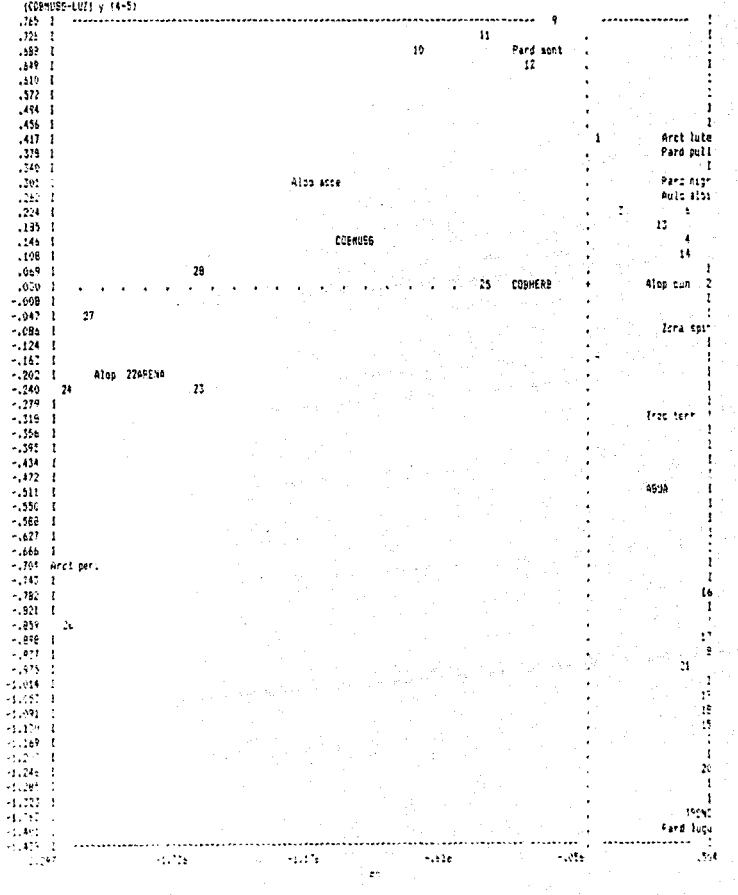

Shaftca bildi guntos sobre el eje inobrizontal y'el eje Zhventical. Frekenta el 1963%% de la vanietičn explicada. Los juntos<br>Anot peni, "ROMO"y 26 han stoc sacados de la perifianza de la grafica. Se "presentanzo" 3" puntos (CORNUSE-LUZ) y 14-5)
En el cuadro 6.7 se observa que las localidades 22, 23, 24, 27 y 28 tienen una contribución absoluta alta, comparándolas con las demás localidades. Su correlación cuadrada es mayor del 60%. esto indica que se encuentran cerca al primer eje, y por lo tanto tienen una buena calidad en su representación. Las localidades 9. 10, 11 y 12 contribuyen muy poco en la construcción de los dos ejes, pero esto se debe a que su masa es pequeña; sin embargo, su correlación es alta lo que significa que su representación es buena.

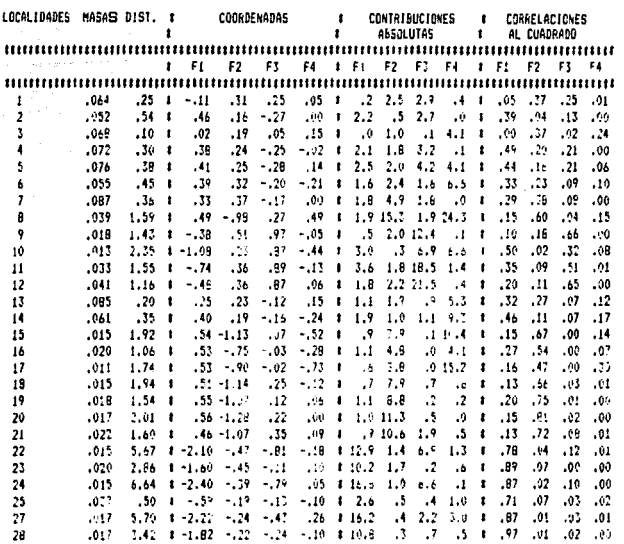

(uadro 6,7 Coordenadas y contributiones de las 27 localidades.

En el cuadro 6.8 la especie Alop fabr presenta una contribución alta, así que tiene una amplia participación en la construcción y explicación del primer eje. La especie Pard mont. que en el análsis anterior so veia agrupada con cuatro localidades, en este análsis su contribucción es alta y su calidad en la representación es baja, a pesar de esto se puede describir. En cuanto a la especie Alop acce tiene una contribución alta. pero esto se debe a su distancia CLIP ji-cuadrada que es grande; sin embargo, su correlación al cuadrado indica que se encuentra muy cerca al primer eje y que en el segundo eje es casi ortogonal.

**ESPECIES** HASAS DIST. # CHARGENADAS  $\mathbf{r}$ CONTRIBUCIONES CRODES ACTOVER  $\bullet$  $\mathbf{r}$ **ABSOLUTAS**  $\mathbf{r}$ AL CHABRADD **IFI F2 F3 F4 IF1 F2 F3 F4 IF1 F2 F3 F4** Arct lute Pard iuou  $.041$ 2.70 \$ .53 -1.49 .27 .25 \$ 3.5 \$ 4 3.2 9.8 \$ .00 .62 .00 .53 + .49 Zona epic  $.46 - 1$ 44. 09. 09. 46. 14.9 14.9 14.9 14. 2.5 1 22.- 02.- 10. .079  $.46$  $.101$  $.36$ Pard osor  $.46 - 8$ Pard pull  $.129$  $.44 - 1$  $.35$ .46 .07 .02 .09 1 .2.2 2.7 1 .28 .48 .07 .02  $36 - 8$ Auto albi  $.061$  $\sim$  $.33 - .25$ 08, 12, 23, 23, 1 1,7 2,9 2,9 3,4 1 27, 03 10:2 1 39 33 .00 37 Trac terr  $.230$  $-25 - 1$  $-32 - 29 - 01 - 112 - 416 - 8.2$ 35, 14, 90, 17, 17, 2,8 23, 5 0, 9, 17, 18, 35, Alop tune  $.072$  $.36 - 1$  $-25 - 91$  $.24$ Pard sont  $.129$  $1.04 \quad 1 \quad -0.51$ .39  $10.35 - 12 + 6.7 - 8.0 - 53.5 - 5.0 - 1.25 - 15.0 + 10.01$ 10, 00, 00, 07, 1 7, 1, 2, 0, 1, 70 11. Aloo acce  $.076$  $2.17 + 1.49 - .01$  $-05$ Alop fabr 6.08 \$ -2.24 -.49 -.83 -.07 \$ 43.9 4.4 21.5 .5 \$ .83 .04 .11 .00  $.044$ ELEMENTOS SUPLEMENTARIOS  $-79$  1  $-30$   $-57$   $-21$   $-44$  1  $-0$ 06.25 AGUA ,267  $\cdot$ 20. 20. 20. 20. 21. 23. 23. 0. 0. 0. 21. 23. 24. 25. 27. 27. 27. 27. 25. 25. ARENA  $.101$ **CONNISC**  $0.6$   $0.79$   $0.01$   $0.2$   $0.2$  $1.28$   $t - 1.05$  .01  $-0.09 - 11 - 1$ 10. 10. 00. 88. 1 0. 0. 0. 1.07  $\cdot$  0  $.238$ TRONC 4.33  $1 - .70 - 1.72$ 08. 02. 08. 11. 1 0.  $.157$ COPHEFE  $,295$  $.31 \cdot .29 \cdot .08$  $0.13 - 14 + 1 = 0.$  $0.0$   $0.0$   $0.1$   $0.7$   $0.02$   $0.06$   $0.07$ 

Cuadro 6.8 Coordenadas y contribuciones de 11 especies y 6 variables ambientales.

En la gráfica 6.2, que explica el 73.46% de la variación explicada total, puede afirmarse que las especies Alop fabr y Pard mont estan plenamente definidas; aún más que en la gráfica 6.1 ya que es posible identificar con mayor claridad las localidades que presentan una mayor abundancia; para el caso de

 $\bullet$ 

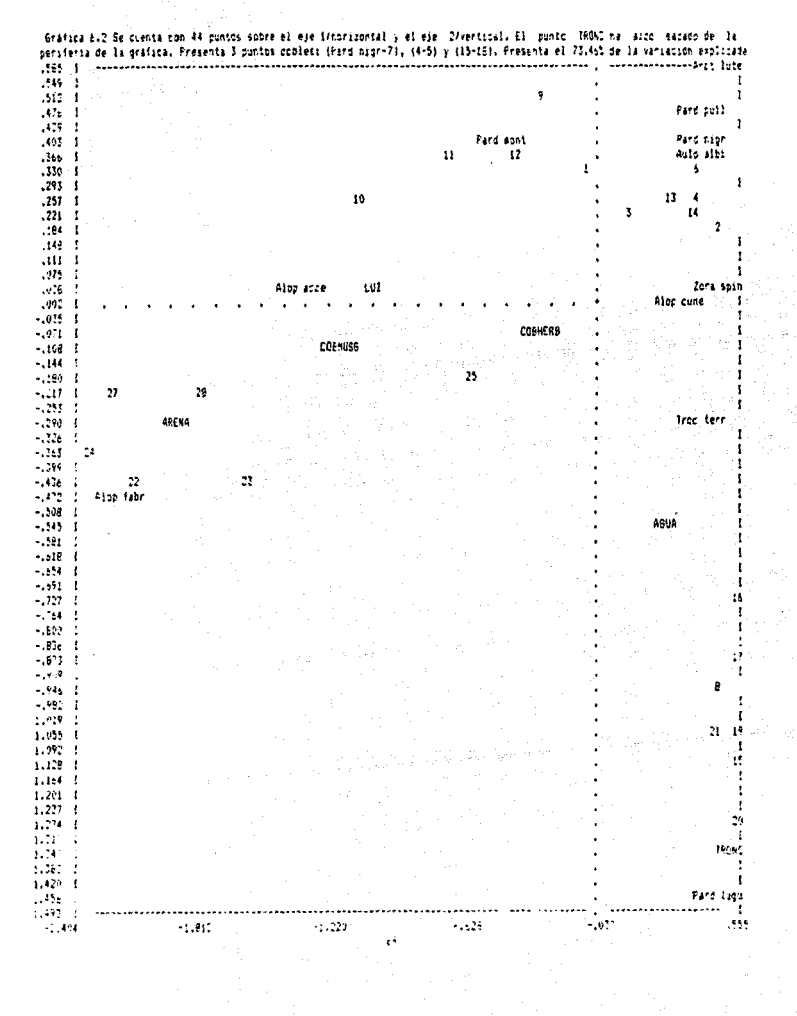

*Pard mont,* su mayor abundancia se localiza en la localidad 11 *<sup>y</sup>* 12; Alop fabr presenta su máxima abundancia en las localidades 22. *y* 24, En el caso de Alop acce. es una especie que su distribución no est.f!. bien definida.

Es importante considerar las variables ambientales. que son los elementos suplementarios que enriquecen la interpretación. Esta información es posible integrarla a la gráfica como elementos suplementarios ya que no participan en la formación de los ejes principlaes y tampoco en la inercia total. Las variables que cuentan con una correlación alta y que por lo tanto su representación en la gráfica es buena son: ARENA, COBMVSG *<sup>Y</sup>*LUZ. La información con que se cuenta hasta este momento permite esclarecer la distribución de 4 de las 12 especies. Así, se observa que la loealj,dad 26 cuenta con la mayor abundancia de la especie Arct pert; Alop fabr tiene una mayor abundancia en las localidades 23, 27 y 28. Estas dos especies se ubican en áreas con un alto contenido de arena suelta. La especie Atop acce es un caso en que su distribución no está restringuida a un área en particular: se puede decir que se presenta en las localidades 10. 25 y 28; el área en que es posible encontrar esta especie tiene un alto porcentaje de cobertura de musgo y donde la reflexión de la luz en el suelo es grande. La especie Pard mont se ubica en las localidades 1, 9, 11 y 12. *y* un poco menos en la localidad 10.

El resto de las 8 especies, que se ubican del lado derecho de la gráfica 6.2, resulta un poco dlricil describir su distribución. Sólo se puede mencionar que la especie Pard lugu estă presente en las localidades B. 15, 16, 17, 19, 20 y 21. Así que se realizó un nuevo análisis en el que sólo parlic:iparon estas e especies *y* las 17 localidades cercanas a ellas.

El primer resultado a analizar son los eigenvalores del cuadro e.g; el valor de los 2 primeros cuentan con el 00.50Y. de la variación; así que con ellos se construyó la gráfica 6.3.

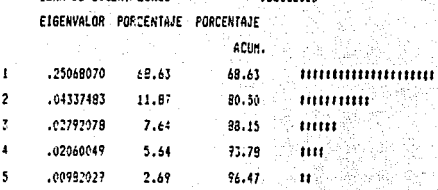

 $2.18$ 

SUNA DE ETGENVALORES

.00776887

 $\pmb{b}$ 

Cuadro 6.9 Histograma de los prienros 6 eigenvalores, con B especies y 17 localidades. W. Subdis

99.65

El cuadro 6.10 muestra que las localidades 8, 14, 15 y 17 son las que contribuyen más en la construcción del primer y segundo eje principal. Las localidades que son importantes en este estudio, considerando sus masas, son 5, 7 y 13. Las localidades mejor representadas en la gráfica 8.3 son la 19, 20 y  $21.$ 

34528010

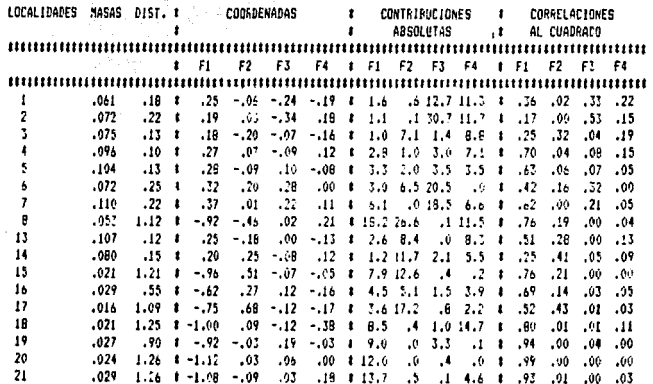

Cuadro 6.10 Coordenadas y contribuciones de 17 focalidades.

En el cuadro 6.11 se observa que la especie Arct lute tiene la masa más baja que las demás especies, su contribución absoluta es también la más baja; en cuanto a su correlación cuadrada indica que es casi ortogonal al segundo eje. Es una especie que no está bien representada en la gráfica, y por lo tanto no es muy importante en este estudio. Las especies Pard lugu y Pard pull presentan la contribución absoluta más alta, lo que significa que estas especies participan más que las demás en la construcción y explicación del primer eje. En cuanto al segundo eje, las especies Zora spin y Troc terr son las que tienen una mayor participación en la construcción y explicación de este.

ESPECIES MASAS DIST. L **EDDRDENADAS** CONTRIBUCIONES **CORRELACIONES**  $\bullet$ ABSOLUTAS  $\mathbf{r}$  . AL CUADRADD  $\bullet$  $\label{prop:main} It is to be a non-linear term in a number of elements in a number of elements.$ **THE REAL PROPERTY AND REAL PROPERTY**  $\label{prop:main} It is not to consider the condition in the form in the condition must be in the following property.$ Arct lute 44, 02, 18 1.7 1.0 19.0 2.8 1.7 1.0 39.0 2.8 1 10: 19. 19. 19. 19. 19. 102 Pard luou  $.02$  $.18 + .09 - .20$ .08 .11 t .3 21.0 2.5 6.1 t .05 .52 .04 .07 fors soon  $.119$ Pard nior  $.136$ 426 8 427 -- 10 421 -- 04 8 547 548 5224 142 8 470 494 418 424 Pard pull  $.176$ 43. 80. 10. 08. 1 6.5 0.21 0.1 8.51 1 80. 14. 60. 14. 15. 15. dule albi- $.085$ True terr  $.297$ 11. 05. 13. 05. 19. 14. 15. 25. 27. 25. 27. 19. 19. 19. 19. 19. 19. 19. 19. 19. Alan cune .028 29. (0. 28. 20. 1 (.2) 2. 1.27. . 2.32. 1 (2. - 20. 04. - 07. 1 32. ELEMENTOS SUPLEMENTARIOS 80, 00, 81, 0a, 1 0, 0, 0, 0, 1 01,- 00, 04, 18,- 18, 19,  $.345$ A61.4 TRONC  $.227$ 2.73 10.12, 06. 1 0. 0. 0. 0. 0. 1 226 - 11. 35. (3.1- 1 27.23 40. 23. 28. 29. 10. 0. 0. 0. 0. 11. 23. 11. 25. 11. 25. 25. 275. COMMERN

Cuadro 6.11 Coordenadas y contribuciones de B especies y 3 variables ambientales.

En la gráfica 6.3 se observa que la especie Pard lugu se ubica principalmente en las localidades 8, 18, 19, 20 y 21; sin embargo, es posible indicar que su mayor abundancia se localiza en la localidad 8, y no en la localidad 21, como se podría suponer ya que se encuentra más cerca de esta especie. Esto se debe a que la localidad 8 tiene una masa mayor que la localidad 21, lo que indica que es más importante, también se ve reforzado

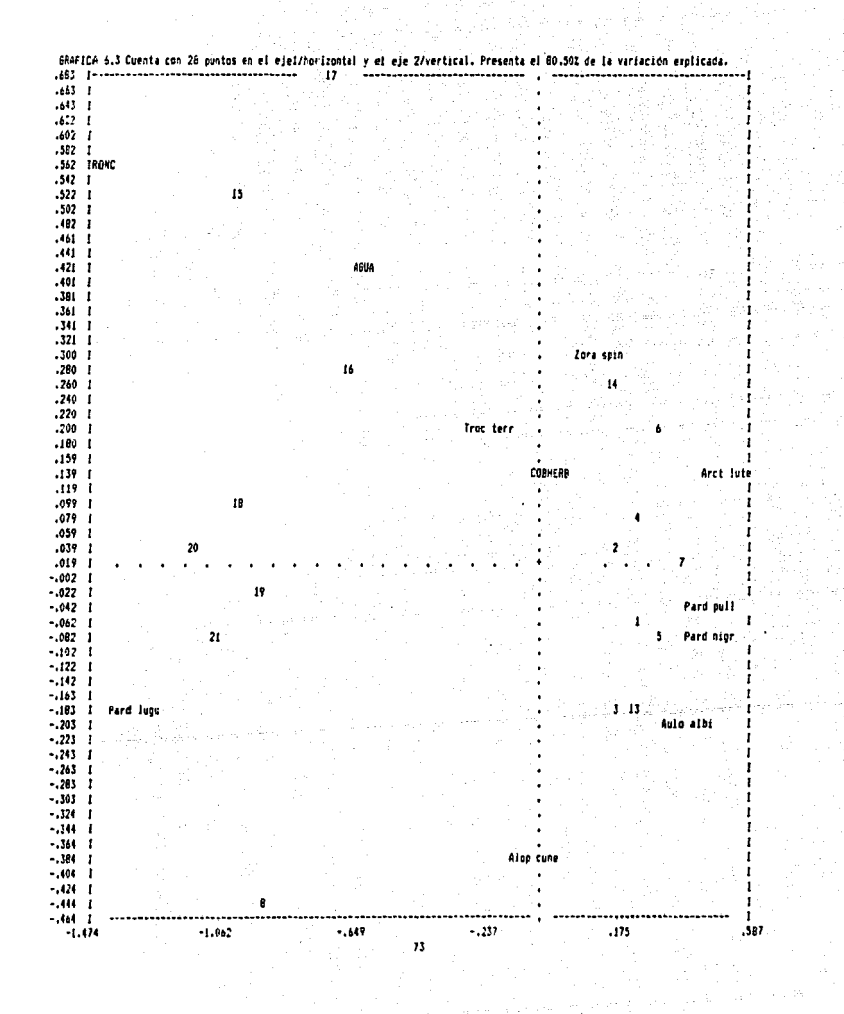

porque la localidad 8 cuenta con una contribución más alta que la otra localidad; además de que está mejor representada que ésta úl ~ima.

Las especies *Pard pull, Pard nigr y Aulo albi* se localizan en los mismas localidades: 1, 3, 5, 7 y 13; aunque, de acuerdo con las masas. las localidades 5.  $7 \times 13$  indican que son más importantes que las otras localidades; además que tienen una mejor representación en la gráfica: También se observa que tienen una buena representación en la gráfica, sus contribuciones son más altas que de las localidades 1 y 3. El análisis anterior conduce a una descripción más detallada; la especie *Pard pull* tiene su mayor abundancia en la localidad 5 *y* 7; la especie Pard nigr en la localidad 5; *y* la especie Auto atbi en la localidad  $13.3$ 

La especie Zora spin se distribuye principalmente en las localidad 14. La especie *Troc terr* tiene la masa más grande que cualquier otra especie, y su distancia es la más pequeña; esto indica que es una especie muy común, es decir que su distribución no está restringida a un área en especial, es una especie cosmopolita.

Finalmente, al en cuenta las seis variables ambientales y el conjunto de especies se puede establecer que la especie Arctosa perita y Alopecosa fabrilis se localizan en habitats con un alto porcentaje de arena. *Alopecosa accentuata* y Pardosa monticola en habitats con un porcentaje medio de arena, el resto de las especies se localizan en habtitat donde el porcent.aje de arena es muy bajo. Para *Arctosa* períta, *Atopecosa accentuata. Alopecosa fabril\s* y *Pardosa monticota* se presenta el mismo rango de cobertura de musgo en el habitat. Con respecto al rango del contenido de agua se presenta en forma inversa. Arctosa l~tetiana, *Pardosa pul lata. Pard.osa niertceps, Autonia alb(mana* <sup>y</sup> Pardosa monticola están presentes en habitats con un alto porcentaje de cobertura herbacea. *Pardosa lU6UbrLs* presenta una

74

a program consideration

posición poco comprendida, su habitat se caracteriza por un alto porcentale de troncos y ramas. Trochosa terricola, Zora soinimana y alopecosa cuneata ocupan un sitio intermedio entre habitats con un alto porcentaje de pasto y de árboles.

## CAPITULO VII.

#### DISCUSION.

En un gran núm~ro de estudios que se realizan en Biologta es necesario reconocer las interrelaciones que existen en grupos de muestras, caracterizados por más de una variable, para poder comprenderlos con mayor claridad; este hecho se basa en agrupar muestras que comparten el mayor número de características semejantes. El caso de estudio que se presentó en el capítulo seis es sólo un ejemplo; en éste se describe el patrón de distribución de 12 especies de arañas en 28 sitios de una región especifica. Para lograr lo anterior resulta necesario reconocer las especies con una distribución similar en los 28 sitios, y <sup>a</sup> la vez, los sitios que son similares en su composición de especies. Existen aun más ejemplos en los que es importante reconocer las interrelaciones entre enlidades-variables; lal es el caso de un estudio en agronomia del que se desea conocer la relación que existe enlre un grupo de especies cultivadas con diferentes tratamientos en un área especifica; este mismo enfoque se puede presentar en estudios de taxonomia, en los que se busca identificar grupos de organismos relacionados por cierto número de cacarteristicas semejantes,

El análisis de correspondencias, una técnica estadistical multivariada, es una herramienta muy útil en la descripción y análisis de la estructura interna de un conjunto de datos que en Biologia suelen ser muy extensos, además de complejos. Para llevar a cabo esta tarea es importante conocer el Cundament.o estadístico y matemático de la técnica, ya que esto permite obtener el máximo aprovechamiento de la técnica, y con esto describir *y* analizar el conjunto de datos con mayor precisión. El análisis de correspondencias tiene la capacidad para representar a las muestras y variables como puntos en un subespacio de dos dimensiones, y el de conocer que cantidad de información, proporcionada por los datos se explica en esta gráfica. Con esla

representación no solo es posible analizar a las muestras en función de las variables, sino también a las variables en función de las muestras de forma conjunta. Es importante resaltar dos aspectos muy importantes que permiten definir la estructura de los datos. El primero de ellos, que los datos multivariados pueden ser expresados en combinaciones lineales a partir de las variables originales. El segundo, dirigido principalmente al hecho de que las muestras y variables están representadas en un subespacio de dos dimensiones, es que la inorcia total para ambas nubes de puntos es igual, lo que significa que los ejes príncipales reflejan la misma cantidad de dispersión en ambas nubes de puntos; además de la correspondencia que existe entre los ejes principales de las dos nubes, dada por las fórmulas de transición.

Los datos que se requieren para este tipo de estudios se arregian en una tabla, llamada comunmente matriz de datos. La matriz de datos cuenta con una doble entrada, con especies por un lado y sitios por el otro; es decir, cada hilera representa una especie y cada columna un sitio, en el caso del estudio de la distribución de la comunidad de especies de arañas, figurando en la intersección el número de veces que aparece una especie en cada sitio. En términos generales, la matriz de datos, que so obtiene en estos estudio, cuenta con hileras que representa a cada una de las muestras y columnas que representa a las diferentes variables, indicando en la intersección de éstas un valor positivo que expresa una frecuencia.

Para describir las posibles interrelaciones que existen en las especies y sítio, es posible conceptualizar la tabla de datos en dos espacios multidimensionales: espacio de especies y espacio de sitios. Estos dos espacios contienen toda la información de los datos originales, sin embargo, analizar dichos espacios resulta poco menos que imposible para el investigador, aún así la utilidad de ellos se refleja en dos aspectos muy importantes. 10 La relación de las especíes, o sitios, se manifiesta en estos espacios, donde las especies similares se encuentran cerca una de

 $77'$ 

otra, mientras que las disimilares se encuentran alejadas: 2) La distribución de los sitios-punto están concentrados en un lugar especifico, del mismo modo, las especies-punto muestran una estructura definida.

Tanto el espacio de las especies, como el de los sitios. cuentan con un gran número de dimensiones lo que hace imposible vizualizar la estructura interna de los datos. Sin embargo, el análisis de correspondencias puede llevar la información original a un subespacio tal que disminuyendo la dimensionalidad recoja la mayor inercia posible de los datos originales y en el que se representan las especies y los sitios de forma conjunta. La perdida relativa de ciertos aspectos de la información, al llevar a cabo la reducción de la dimensionalidad, se recupera con una mayor simplicidad en la presentación de la información que contiene la tabla de datos. 721 L XX

goardeko arte

Para una clara interpretación del conjunto de los datos. es importante que su contenido sea homogéneo, esto es, que se retengan los datos que estén relacionados unicamente a un sulo punto de vista o un objetivo en particular, En todas las investigaciones que se llevan a cabo se registra una gran cantidad de información, no sólo referente a un objetivo en particular como es el caso del estudio de la distribución de las 12 especies de arañas, en el que se registran los valores de abundancia, sino también que se obtiene información adicional ntil, como es el caso de las medicionos de variables ambientales. Esta información adicional no toma parte activa en el análisis de correspondencias, sin embargo, esta selección hace que la interpretación de los datos sea más fácil y clara. Una consecuencia inmediata de lo anterior es que se pueden identificar dos grupos de elementos; el primero de ellos tiene un papel activo en el análisis, el otro un papel suplementario. estos suelen dar información adicional que ayuda a comprender mejor la estructura de los datos, al ser representados en la gráfica con los elementos activos. La diferencia entre estos dos tipos de elementos es muy importante, ya que los elementos

suplementarios no contribuyen a  $1a$ . inercia total bor considuiente a la construcción de los ejes principales. Enalgunas ocasiones las variables activas pueden tomar un papel suplementario  $en = el$ análisis. facilitando .<br>aún  $mAs$ 1a interpretación va que el porcentaje de la variación explicada aumenta y por lo tanto los resultados de este analisis sería más confiables, pero la decisión de que elemento sea activo o suplementario depende del investigador.

El analisis de correspondencias no sólo proporciona una grafica de dos dimensiones en la que resume la información de la tabla de datos original, sino que también proporciona ayuda en la interpretación de tales resultados.

Cada e le principal tiene un porciento de variación explicada. expresada por el eigenvalor, de la información contenida en los datos: con la contribución absoluta se puede saber de que manera contribuye cada una de las variables a esa explicación. Cuando el valor es alto para una variable en particular, con respecto a las demás variables, se establece que su máxima explicación se encuentra en este eje. Se debe tener cuidado en la interpretación de las contribuciones ya que se podría pensar que sólo las conribuciones con un valor superior a un 60% pueden ser tomadas en cuenta; esto no necesariamente ocurre así, se deben considerar los valores de las contribuciones de forma conjunta y analizarios sólo con respecto a ese estudio.

Un apoyo muy importante para analizar las contribuciones absolutas son las correlaciones al cuadrado, por que estos valores pueden indicar que tan cerca o alejado se encuentra una variable con respecto a cada eje principal. Esto se traduce en establecer si una variable cualquiera se encuentra bien representada o no.

Cada muestra y variable cuenta con una masa, con esta información se puede identificar que elemento tiene una mayor participación, con respecto al grupo de muestras y variables, en el estudio. Esto es útil para el análisis, porque aquellos

79

# ESTA TESIS NO DEBE SALLA DE LA BIBLIOTECA

elementos quo cuentan con una masa muy pequeña es un claro indicio de que su participación en el estudio es minimo y que si se elimina de éste puede ocasionar que el porciento de la variación explicada por la gráfica aumente, y por lo tanto los demás elementos estén mejor representados en la gráfica. Cuando la masa de un elemento cualquiera es grande, implica que es muy importante en el estudio: estos elementos son facilmente interpret.ados y analizados, por lo que es posible analizarlos como elementos suplementarios, ya que este tipo de elementos t.iene una fuerle contribución en la inercia t.olal *y* ocasiona que otros elementos no sean fácilmente interpretados.

No sólo se consideran las masas para tomar la decisión de que un elemento en particular actue en forma suplementaria, activa e inclusive sea eliminado del análisis, también se toma en cuenla una más de las ayudas del análisis de correspondencias que es la distancia ji-cuadrada. Cuando la distancia es grande, la nube de puntos está muy dispersa y los puntos más alejados del centro de gravedad pueden considerarse como elementos aberrantes, es decir que su participación no es indispensable en el estudio; lo que puede ocasionar es que sea dificil determinar las principales tendencias de variación. Si los puntos están muy cerca al centro de gravedad su contribución a la variabilidad es menor. Asl, con la masa *y* distancia ji-cuadrada el análisis de los dalos y de la gráfica se enriquece.

El apoyo del programa CORAN es muy valioso, realiza con rapidez gran cantidad de cálculos numéricos que se requieren en el análisis de correspondencias. La presentación de los resultados es un punto que debe sobresalir. Paquetes estadísticos como el NT-SYS y BIOMECO. qua cuentan con el análisis do correspondencias, presentan los resultados en diferentes archivos, las ayudas como son las contribuciones absolutas y correlaciones al cuadrado se obtienen en distintos archivos tanto. para las hileras como para las columnas de la tabla de datos. es'o mismo ocurre con los eigenvalores y eigenvectores, y sin una presentación fácil de visualizar, y no solo eso, para obtener los

dráficos es necesario entrar en otra rutina del programa y realizar una serie de instrucciones, no muy sencillas, para su obtención. CORAN presenta un solo archivo donde se cuenta con toda la información necesaria para la interpretación de la estructura interna de los datos, inclusive las gráfica. Estos datos se pueden imprimir rápidamente y analizarse. En primer término aparece la selección de los parámetros descritos en el capitulo cinco, y la tarjeta de parámetros para CORAN: después aparece el histograma de los eigenvalores en el que es muy fácil averiquar el porcentaje de variación explicada para cada eje principal. Las coordenadas y ayudas de las hileras y columnas se presentan en dos cuadros, donde la información se puede visualizar y analizar con suma rapidez. Las gráficas las realiza el propio programa, solo es necesario indicar en el archivo de entrada de datos el número de gráficas que se desean analizar. aún cuando solo presenta gráficas con los ejes (1,2) (2,3) (3,4)..., la rapidez y sencillez de este programa sobresale sobre otros programas. Se ha manifestado que en un estudio no sólo se requiere de uno solo analisis, sino en ocasiones es necesario llevar a cabo más de uno, en los que se modifica la forma en que participan las variables, para obtener resultados que describan ampliamente el conjunto de datos, con CORAN solo es necesario modificar los identificadores de hileras y columnas

## CAPITULO VIII.

#### CONCLUSIONES.

Describir v analizar las posibles interrelaciones que existen en grupos de muestras, presentes en gran número de estudios realizados en Biología, es sólo uno de los pasos que conducen a una comprensión más amplia y bien definida de tales estudios. El gran número de variables que caracterizan a cada una de las muestras y la compleja relación que existe entre ellas dificulta la comprensión de estos estudios. Por este motivo es importante contar con una herramienta capaz de realizar esta tarea de forma objetiva y sobre fundamentos teóricos bien establecidos. El análisis de correspondencias es una herramienta estadística que puede extraer la máxima información de un conjunto de datos, arregiados en una tabla de contingencia. resultado de múltiples observaciones y mediciones realizadas en campo, al proyectar las hileras y columnas como puntos en un subespacio de dos dimensiones donde hileras y columnas similares están juntas, representando muestras y variables respectivamente, y las disimilares se encuentran alejadas.

Conocer el fundamento estadístico y matemático de la técnica análisis de correspondencias no sólo permite realizar una interpretación más confiable de los resultados que ésta genera, sino que garantiza el buen manejo de la técnica, estos es, saber que tipo de datos maneja, que es lo que se espera en los resultados y como interpretarlos. El analisis de correspondencias analiza la interdependencia entre un grupo de variables que puede abarcar desde la independencia total hasta la colinealidad, cuando una variable es combinación lineal de otra variable. En términos más generales, se analiza la posible similitud que existe en un grupo de variables, identificando aquellas que son más semejantes y agrupándolas.

El aspocto más relevante dol análisis de correspondencias es el de presentar las interrelaciones de las hileras y columnas de la tabla de contingencia en una sola gráfica, lo cual se debo a la relación de dualidad que existe entre ambas nubes de puntos y no sol o eso, cuonta con un conjunto de ayudas muy importantes que garantizan la interpretación de la gráfica con mayor precisión y asi obtener un análisis objetivo de los datos.

El apoyo que proporciona el programa CORAN resulta de gran valor, ya que es muy sencillo de manejar, a diferencia de otros paquetes esladist.icos en los que se requiere de un aprendizaje prolongado para su manejo. CORAN proporciona todos los datos necesarios para la interpretación de la gráfica en cuadros que son sencillos de visualizar; además, al hecho de que proporcione la gráfica sin la necesidad de efectuar más pasos, reduce el tiempo del manejo del programa *y* permite realizar un mayor nOmero de análisis para obtener mejores resultados. Si se desea modificar la forma en que participan las variables, sólo es necesario modificar los identificadores de hileras y columnas permaneciendo todo la demás información igual.

La aplicación del análsis de corrospondencias no debe limitarse a estudios que se llevan a cabo en ecología de comunidades, donde esta técnica se ha aplicado con mayor  $f$ recuencia: su potencial de aplicación debo extenderse a las diferentes área de la Biología ya que se ha observado que esta técnica no requiere de ningún supuesto, excepto el que se deba contar con una tabla de contingencia que contenga los datos. Este hecho no limita la técnica sino por el contrario, existe una gran cantidad de estudios en los que en algun momento se cuenta con este tipo de tablas que deben ser analizadas.

Una técnica estadistica como lo es el análisis de correspondencias no puede responder por si sola a las preguntas que se plantean en el esludio de un fenómeno. Es una herramienla que facilita la investigación, al manejar gran cantidad de

información. El investigador es quien interpreta y encuentra soluciones al problema, que de otra forma seria difícil de llevar a cabo, ya que el gran número de variables involucradas en el estudio y la complejidad de sus interrelaciones haria imposible de comprender. Es una herramienta que ayuda a generar nuevos estudios o a comprobar hipótesis que se plantean en el estudio inicial ya que revela las relaciones existentes entre las variables.

## **BIBLIOGRAFIA**

#### BIBLIOGRAFIA CITADA.

Fisher C. (1940). On non linear species responses models in ordnation. Academics Press, U.S.A. pp. 204

Kendall D. G. and Stuart A. (1961). The advanced theory of statistics. Griffin London. pp. 260

Lebart L., Morineau A. and Warwich K.M. (1984). Multivariate Descriptive Statistical Analisys. Correspondence Analisys and Related Techniques for Large Matrices. John Wiley & Sons, New York, pp. 231.

Pichardo G.L.M.G.  $(1990)$ . Eliminación de Ane -Problemas Resultantes da la Aplicación del Análisis de Correspondencias a la Fitogeografía. Tesis de Maestria en Estadística Aplicada. Colegio de Postgraduados. Chapingo. México. pp. 154.

Pielou E.C. (1984). The interpretation of Ecological Data, a Primer on Classification and Ordination. John Wiley & Sons. Inc. New York, pp. 263.

Ruiz R.J. (1989), Análisis de Correspondencias Simple y Múltiple y sus Aplicaciones a un Estudio de Caso. Tésis de Maestría en Estadística Aplicada. Colegio de Postgraduados. Chapingo, México. pp. 98.

Volle M. (1985). Analyse des Donnés. Ed. Economica, Paris. France.

Van der Art. P.J.M. and N. smeek-Enserink. (1975). Correlations Between Distributions of Hunting Spiders (Lycosidae, Ctenidae) and environmental Characteristics in a Dune Area. Netherlands Journal of Zoology. 25(1) pp 1-45.

Zárate L.G.P. y Alvarez S.M.O. (1985). Aplicaciones de las Descomposiciones Singular y Espectral de una Matriz, Colegio de Postgraduados. Chapingo, Mexico, Agrociencia 61C103-1260

### BIBLIOGRAFIA CONSULTADA.

D. Gelse

Cajo J.F. and Ter Braak. (1986) Canonical Analysis, A New Eigenvector Technique For Multivariate Direct Gradient Analysis. Ecology 67(5) pp 1167-1179.

Dewit C.T. and Gourdiaan J. (1978). Simulation of Ecological Processes. Pudoc, Netherlands. pp. 175.

Digby P.G.N. and Kempton R.A. (1987). Multivariate Analysis of Ecological Communities. Chapman and Hall, London. pp. 206.

Gauch H.G. (1985). Multivariate Analysis in Community Ecology. Cambridge University Press. New York. pp. 298.

Gittins R. (1969). The Application of Ordination Techniques. British Ecological'Society 9(37-66)

Green H.R. (1979). Sampling Design and Statistical Methods for Enviromental Biological. Jhon Wiley & Sons, U.S.A.

Hair J.F. and Anderson R.E. (1979). Multivariate Data Analysis. Petroleum Publishing Company. Oklahoma, U.S.A. pp. 360.

Halfon E. (1979). Theoretical Systems Ecology Advanced and Case Studies, Academic Press, U.S.A. pp. 516.

jilan da dawa da kasar Afrika Afrika Afrika Afrika Afrika Afrika Afrika Afrika Afrika Afrika Afrika A

Jongman R.H.G. and TerBraak C.J.F. C1987). Data Analysis in Community and Landscape Ecology. Pudoc Wageningen, Netherlands. pp. 299,

Leduw J. and Heigden G. M. P. (1988). Correspondence Analysis of Incomplete Contingency Tables. Psychometrika 53:2023-233).

Legendre L. and Legendre P. (1983). Numerical Ecology, Elsevier Scientific Publishing Company, New York, pp. 419.

Legendre P. and Legendre L. (1987). Developments in Numerical Ecology. Springer-Verlag Nato ASI Series, New York. pp. 585.

Lomnicki A. (1988). The Place of Modelling in Ecology, OIKOS. R20130-1423

Ludwig J.A. and Reynolds J.F. (1988). Statistical Ecology a Primer on Methods. John Wiley & Sons, New York. pp. 337.

Michel D. (1977). Statistical Analysis in Geology. Correspondence Analysis. Quarterly of the Colorado School of Mines 7201-591

Muller-Dombis D. and Ellenberg H. (1974). Alms and Methods of Vegetation Ecology, John Wiley & Sons, New York, pp. 547.

Mutis G.H.E. (1989). La Economía Mexicana en el Periodo 1939-1979, Una Aplicación de los Métodos Multivariados, IV Foro Nacional de Estadística Aplicada. I.I.M.A.S. - U.N.A.M.

Nash J.C. and Shlien S. (1987). Simple Algorithms for the Partial Singular Value Decomposition. The Computer Journal 30: 30268-275)

Pielou E.C. (1976). Mathematical Ecology. A Wiley-Interscience Publication. John Wiley & Sons, Inc. New York. pp. 385.

Shirley D. and Stanley W. (1983). Statistics for Research. John Wiley & Sons, New York, pp 210.

**A** 

Sokal R.R. v Rohlf F.J. (1979). Biometria. H. Blume, Madrid ana ya Kusingiri wa Tuzo<br>Kutoka wa Kusingiri wa Tuzo España. PROGRESSIVO PR

Steel G.D.R. and Torrie H.J. (1981). Principles and Procedures of Statistics, a Biometrical approach. McGraw-Hill. pp 240.

Williams W.T. and Lambert J.M. (1960). Multivariate Methods in Plant Ecology. J. Ecol. 47083-1010 Ogi

84.

ومشمر وكفور ويورث والمستورث والمتعارف والمتحاد والمحارب والمتحدث

- 47 말하고,

o je začel

Zar J.H. (1984). Biostatistical Analisys, Prentice-Hill Inc. Englewood Cliffz, N.J. pp. 718.

thu, 12, 2012.

alle el periodi su of the capital and other

- 88

 $\mathcal{F} \leftarrow \{ \mathcal{F}, \mathcal{F} \}$ 

and again that

approaches adoption to endorsely classifying